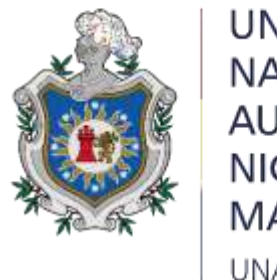

UNIVERSIDAD **NACIONAL** AUTÓNOMA DE NICARAGUA, MANAGUA UNAN - MANAGUA

# **FACULTAD DE CIENCIAS E INGENIERÍA**

# **DEPARTAMENTO DE TECNOLOGIA**

# **SEMINARIO DE GRADUACION.**

Sistema Automatizado con dispositivo de lógica programable PLC, para invernadero de Hortalizas Capsicum, ubicado en la comunidad las calabazas, municipio de Ciudad Darío – Matagalpa, en el Periodo de Marzo – Julio 2022.

Trabajo de Seminario de Graduación para optar a Título de Ingeniero Electrónico.

**Autores:** 

- **Kevin José Torres Soza**
- **Erick Alexander Mendoza.**

**Tutor: Msc. Milcíades Delgadillo Sánchez.**

**Managua, 18 de julio de 2022.**

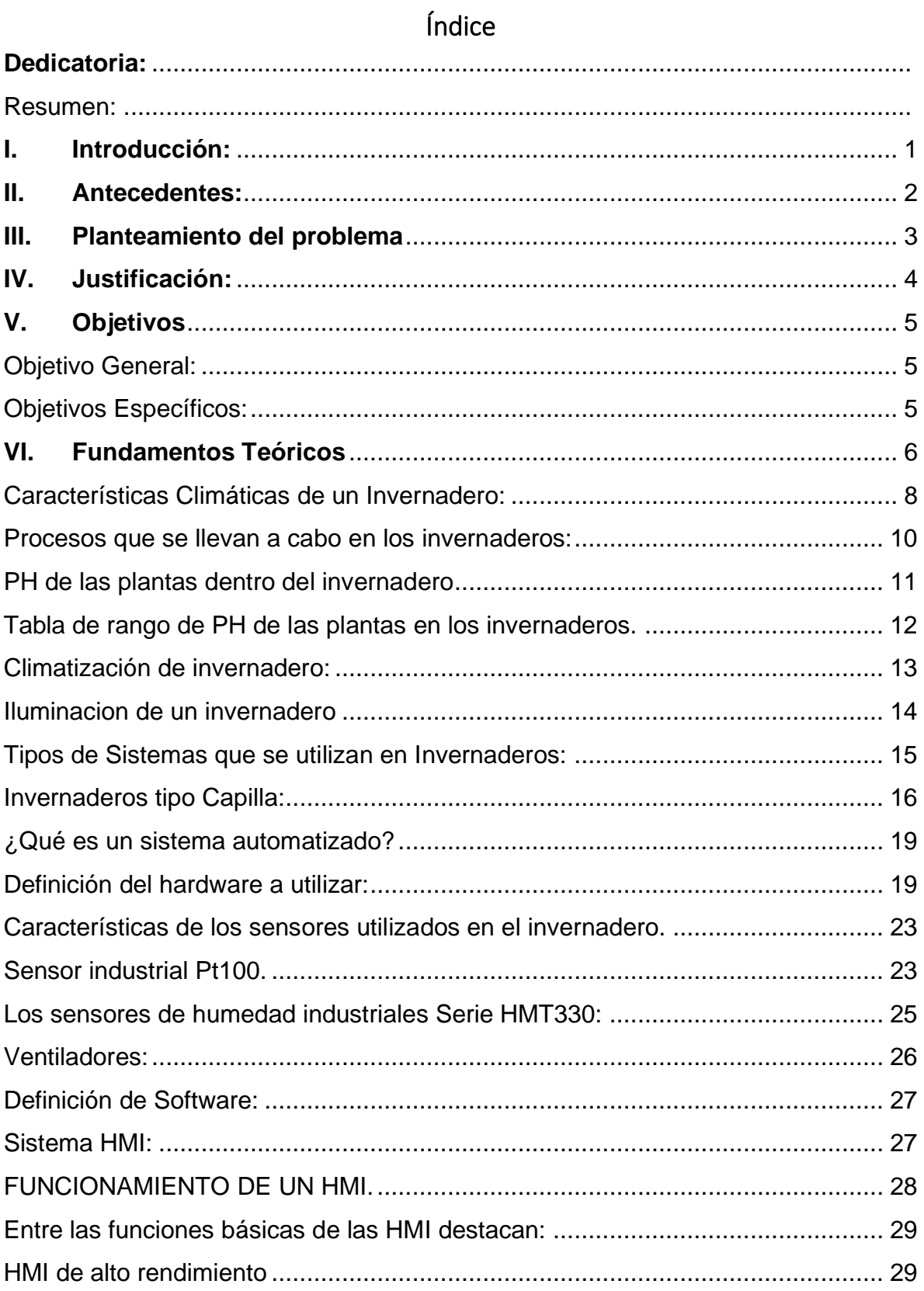

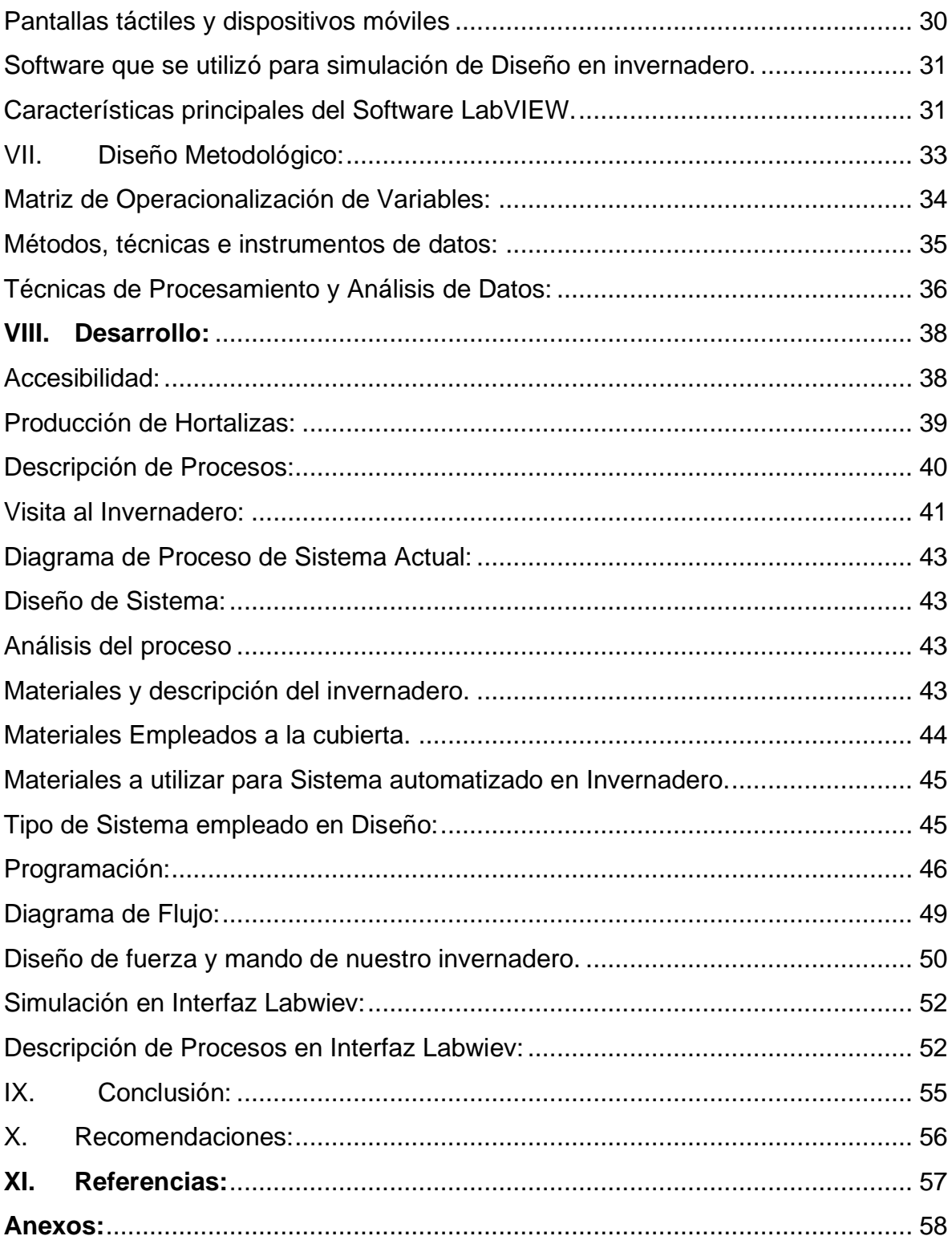

# **Índice de Figuras.**

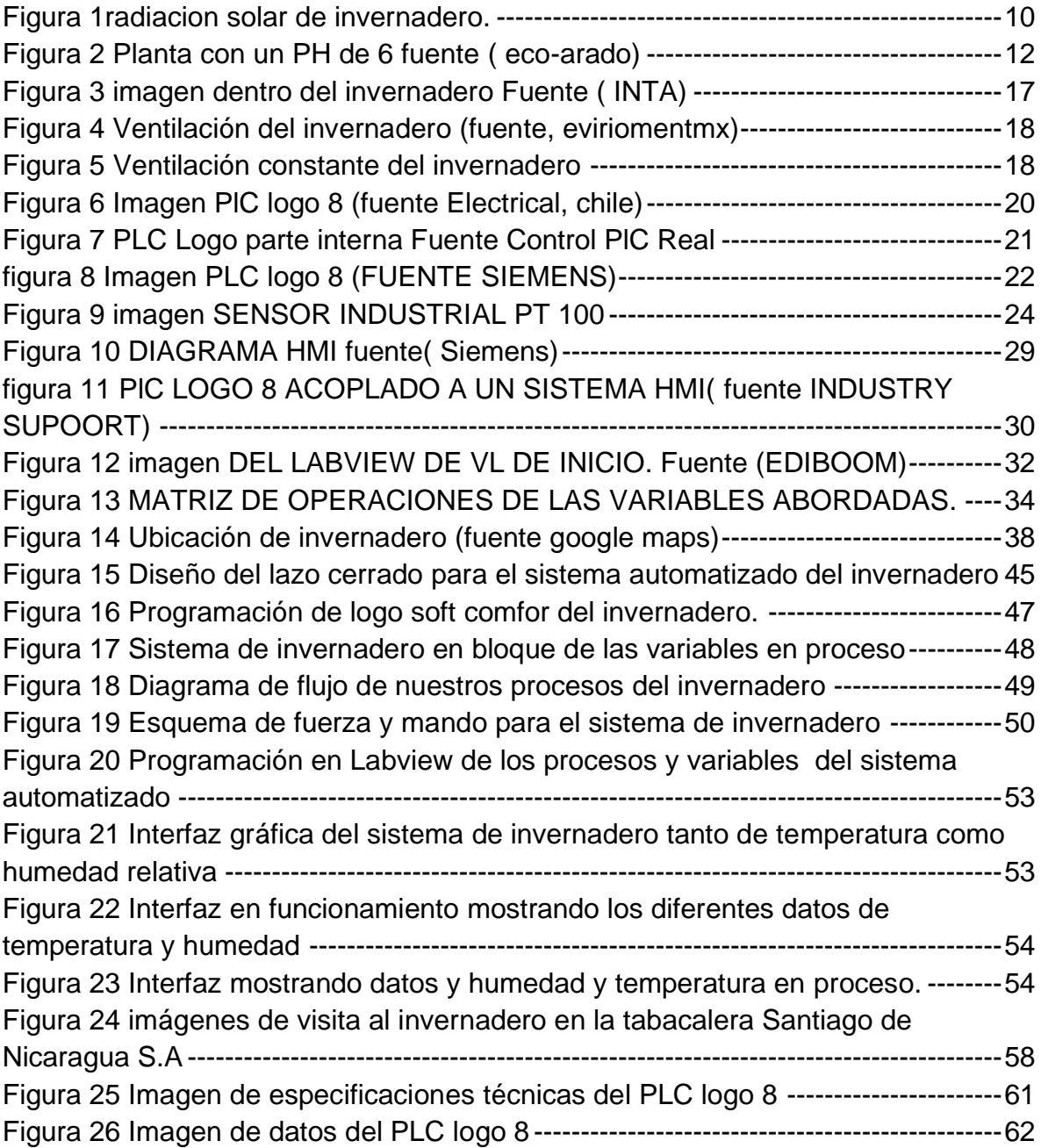

#### <span id="page-5-0"></span>**Dedicatoria:**

A Dios y mis padres, jamás existirá una forma de agradecer en esta vida todo lo que han hecho por mí, todos mis esfuerzos y logros también son suyos, son la bendición más grande que Dios me ha dado. Con amor y una profunda admiración.

Erick Alexander Mendoza.

A Dios y todas las personas que me han apoyado durante mis estudios, ya que sin ellos no podría llegar a ser un profesional.

Kevin José Torres Soza.

#### <span id="page-6-0"></span>**Resumen:**

En este proyecto se muestra el diseño un sistema de automatización para invernadero de hortalizas Capsicum, ubicado en Tabacalera Santiago comarca las Calabazas, municipio de Ciudad Darío - Matagalpa.

Para determinar la estrategia de automatización se realiza un análisis a partir de un diagnóstico sobre los diferentes procesos que se llevan a cabo de manera manual dentro del Invernadero, esto con el fin de cuantificar e identificar los equipos y motores. Una vez se ha seleccionado la estrategia de automatización, se realiza la selección de los equipos de control, así como el método de programación de los mismos.

Dentro del análisis del Invernadero, se establece que cuenta con 3 procesos totalmente diferenciados: riego, ventilación, toma de temperatura, dentro de estos procesos se realizan secciones mecánicas y secciones electrónicas, y diferentes modos de operación: manual, automático y control por grupos. La solución generada para el sistema de automatización se establece con 1 PLC's de la marca Siemens.

Para poder aumentar la producción y la mínima perdida de las hortalizas, se propone automatizar las tres variables climáticas que se encuentran dentro del invernadero como lo son: Temperatura, Humedad Relativa, Ventilación.

Para esto llevaremos a cabo nuestra investigación centrada en crear un diseño de automatización para el invernadero en donde logre aumentar la productividad y disminuir las perdidas en la cosecha.

#### <span id="page-7-0"></span>**I. Introducción:**

La tecnología para la producción de alimentos en invernaderos ha avanzado considerablemente en los últimos años. Hoy en día, el uso de los sistemas electrónicos en la agricultura es imprescindible dado que con se logra alcanzar un máximo desempeño del terreno cultivado. El control del ambiente aéreo y de raíz es de suma importancia en los sistemas agrícolas, este control del ambiente recae en los equipos electrónicos.

Los sistemas agrícolas automatizados están equipados para realizar un control de la temperatura del aire y de las raíces, de la intensidad luminosa, del agua y múltiples variables del ambiente, protegiendo a los sistemas agrícolas de los climas adversos, creando un ambiente artificial o microclima, el cual ofrece las mejores condiciones de crecimiento y de desarrollo para las plantas.

A nivel mundial, los cultivos protegidos se reconocen hoy en día como tecnología agrícola avanzada que puede influir eficazmente en la producción de hortalizas durante todo el año. El termino cultivos protegidos se atribuye al aislamiento de las plantas de los factores adversos que influyen en la producción.

El desarrollo de un sistema de control climático para invernaderos toma vital importancia debido a las consecuencias favorables que este método conlleva para con el cultivo, como la producción en todo el año, precocidad, calidad, control sobre el cultivo, menor consumo de agua, más cosechas por año, mayores rendimientos, producción en lugares marginales y cosecha oportuna.

Entre las ventajas más importantes para el agricultor están las siguientes: permite proteger los cultivos de contingencias climatológicas, plagas y enfermedades, además de controlar temperatura, humedad, nutrición y tiempo de riego. El invernadero es el único sistema de protección que permite el cultivo totalmente fuera de temporada. Las plantas en invernadero necesitan más cuidado y atención en un periodo de tiempo menor al cultivo tradicional; pero los resultados en cuanto a producción son óptimos o las pérdidas son mínimas. La calidad del producto final se ve elevada, dándole un valor agregado a la producción.

#### <span id="page-8-0"></span>**II. Antecedentes:**

El chile dulce o Chiltoma (Capsicum annum L.) y el chile Picante (Capsicum frutescens) se considera nativo de América, donde se distribuyen las especies más importantes. Son Hortalizas de gran consumo en toda América Central. (Rick, 1950).

Su Principal valor nutritivo lo constituye el alto contenido en vitamina C, caroteno y minerales, los frutos rojos tienen un alto porcentaje de vitamina A.

En Nicaragua estudios realizados por la Universidad Nacional Agraria (UNA) e Instituto Nacional de Tecnología Agropecuaria (INTA) sobre el cultivo de la Chiltoma (Capsicum annum L.) coinciden en que es el cultivo que ocupa el tercer lugar en importancia económica entre las hortalizas cultivadas en el país después del cultivo de la cebolla y el tomate, debido a que es utilizada como materia prima para la industria de conservas vegetales y consumo de la población (Cruz, 1998).

Siendo estas de mayor consumo por sus habitantes. Actualmente, en tiempos de globalización de mercados y tratados de libre comercio, donde es importante la calidad, el volumen y el tiempo preciso de cosecha de hortalizas, tiene como consecuencia incrementar la aparición de unidades de producción más intensas conocidas como ambientes protegidos (Invernaderos).

La demanda de este tipo de hortalizas en el mercado nacional y de exportación va en aumento, obligando al agricultor, crear nuevas metodologías para la mejora y cuido de sus cultivos, generando la creación de sistemas de invernaderos automatizados que se adecuen a los cambios de climatológicos de cada zona, para generar aumentos en calidad de producto.

Se estima que el área que se cultiva anualmente a nivel nacional es de 415 a 467 hectáreas, localizándose casi la mitad de la producción en El Valle de Sebaco en el departamento de Matagalpa, con rendimientos promedios de 15 t ha-1 (INTA, 2004). Otras regiones donde se siembra este cultivo a pequeña escala son: Ocotal, Somoto, Estelí, Jinotega, Matagalpa, Boaco, Granada, Masaya, Managua, Juigalpa (INTA, 2004).

#### <span id="page-9-0"></span>**III. Planteamiento del problema**

Actualmente en el invernadero de hortalizas de Tabacalera Santiago, ubicado en la Comunidad de las Calabazas, las tareas como riego de plantas, toma de temperatura de invernadero, medición de pH de suelo, y ventilación de invernadero, se realizan manualmente desde el inicio de la siembra, hasta su cosecha, al realizar estas tareas de forma manual, el invernadero tiene un porcentaje de pérdida del 20%. Esto se debe a que al realizar dichas prácticas existen errores humanos, como la mala manipulación de equipos de precisión, la falta de conocimiento del cultivo, entre otras.

En un invernadero se cultivan plantas que son indispensables para el consumo humano y que no se pueden obtener en otros lugares por las condiciones climáticas de la zona. El uso de sistemas automatizados para invernaderos es de vital importancia al momento de tener un mayor porcentaje de producción, esto se debe a que los equipos se controlan de manera remota bajo supervisión de personal capacitado para el cuido del cultivo.

Por lo tanto, nuestra investigación se centra en la creación de un sistema automatizado. El diseño será capaz de realizar las tareas sin necesidad o activación de forma manual por el agricultor. Al poder realizar las tareas de manera automatizadas, el porcentaje de error humano disminuye, lo que provocara una mayor eficacia en el cuido del cultivo, reduciendo el porcentaje de pérdidas que se presentan en el invernadero de Hortalizas.

#### <span id="page-10-0"></span>**IV. Justificación:**

La demanda de Hortalizas, se mantiene durante todo el año en el mercado nicaragüense y representan el 74% del volumen total de las importaciones de los productos hortícolas en el año. (INTA, 2014).

La tendencia actual en la agricultura es encontrar alternativas que garanticen el incremento de los rendimientos y disminuyan o se elimine el uso de fertilizantes químicos, plaguicidas y reguladores del crecimiento producidos por las industrias químicas; las cuales poseen un elevado riesgo de contaminación para el ambiente y altos costos de adquisición. (INTA, 2014).

El Invernadero ubicado en Tabacalera Santiago en el municipio de Ciudad Darío – Matagalpa, comunidad las calabazas, consta de un sistema simple de riego, así como los procesos de cuidado que son de una manera manual.

Al observar esta situación que está pasando en los procesos de cuido, vemos la necesidad de establecer un control eficiente que permita contrarrestar el margen de perdida en el sector agropecuario que ocasiona una baja producción. Esto se previene y erradica con el desarrollo de nuevas investigaciones por medio de un análisis predictivo, que consiste en observar el comportamiento de ciertas plantas a condiciones preestablecidas, considerando que la agricultura es parte fundamental en el desarrollo económico de un país.

Con el presente estudio investigativo se pretende proponer un diseño de sistema de Control para Invernaderos de Hortalizas. Este sistema de control, lo realizaremos a través de la automatización de todos los procesos que se llevan a cabo en dicho invernadero. El ambiente del invernadero, debe estar controlado a través de diversos factores, en intensidad de iluminación, circulación de aire, control de pH del agua tomando como referencia el pH de la tierra, ya que es necesario conocer la acidez para no alterar el desarrollo del cultivo, control en el sistema de riego, control de temperatura que prevé diversos hongos que atacan los cultivos.

# <span id="page-11-1"></span><span id="page-11-0"></span>**V. Objetivos**

# Objetivo General:

• Desarrollar un Sistema Automatizado con dispositivo de lógica programable, para invernadero de Hortalizas Capsicum, ubicado en la comunidad las calabazas, municipio de Ciudad Darío – Matagalpa.

# <span id="page-11-2"></span>Objetivos Específicos:

- Realizar un Diagnóstico, sobre procesos y procedimientos que tiene el invernadero natural de Hortalizas ubicado en Tabacalera Santiago, comunidad las Calabazas, Ciudad Darío - Matagalpa.
- Determinar las variables a automatizar (Temperatura, Ventilación, Humedad) que se encuentran dentro del invernadero.
- Diseñar el sistema automatizado con lógica programable, para invernadero de Hortalizas, ubicado en la comunidad de las calabazas, Ciudad Darío – Matagalpa.

#### <span id="page-12-0"></span>**VI. Fundamentos Teóricos**

Desde el punto de vista de energía solar podemos considerar el invernadero como el sistema más simple y económico de captar dicha energía para su aprovechamiento por los cultivos. (Sade, 2001).

Se entiende por invernadero, a la construcción de estructura cubierta, cuyo ambiente interior puede ser controlado debido a que los materiales utilizados son transparentes y permiten el paso de luz solar. El Invernadero es un factor de protección para los cultivos. De hecho, el horticultor intenta, a través de su invernadero, modificar el clima local para satisfacer mejor las necesidades de sus cultivos (Principalmente tomate, chile, pimiento, fresa, etc.) en cualquier estación del año. (INTA, 2014).

#### **En Invierno:**

El Efecto invernadero es la primera justificación de las estructuras de protección. Durante un periodo que pueda durar desde unas pocas semanas hasta algunos meses, dependiendo de la situación. La variación de temperatura durante el día y la noche (la temperatura nocturna) limita el cultivo de plantas que requieren calor, interrumpe la producción y disminuye la calidad.

#### **En Verano:**

El Invernadero es más complejo. A pesar de que la protección reduce considerablemente a la radiación incidente, que a menudo puede ser excesiva (efecto Sombrero), la temperatura del invernadero puede mantenerse con dificultad dentro los límites aceptables por el cultivo. Este es actualmente uno de los problemas más serios de la técnica. Merece mencionarse el efecto cortavientos, pues actúa, sobre todo en zonas áridas, a dos niveles: reduce los efectos mecánicos del viento y mejora las condiciones higrométricas dentro de los invernaderos.

La cubierta actúa como reductor de la evapotranspiración de los cultivos. En el invernadero alcanza aproximadamente el 70% de la registrada en el exterior en un cultivo en invierno, mientras que el consumo de agua. Por kilogramo de fruto puede ser la mitad.

Las características climáticas de una zona deben analizarse en relación con las necesidades de las plantas que se intentan cultivar.

Las especies cultivadas bajo protección son principalmente especies de estación cálida, adoptadas a temperaturas de aire con medias mensuales que fluctúan de 17 a 27 grados centígrados, que aproximadamente corresponden con los siguientes límites: Temperaturas mínimas medias de 12 grados y temperaturas máximas mensuales de 32 grados). (Sade. 2001)

El sistema bajo invernadero siempre ha permitido obtener producciones de calidad y mayores rendimientos, en cualquier momento del año, a la vez que permiten alargar el ciclo de cultivo, permitiendo producir en las épocas del año más difíciles y obteniéndose mejores precios.

Este incremento del valor de los productos permite que el agricultor pueda invertir tecnológicamente en su explotación mejorando la estructura del invernadero que se reflejan posteriormente en una mejora de los rendimientos y de la calidad del producto final. Podemos definir un INVERNADERO, como una instalación cubierta y cerrada artificialmente con materiales transparentes, en la mayoría de los casos, con el fin de proteger las plantas de las malas condiciones climáticas (bajas temperaturas, fuertes vientos, granizo, tormentas, baja humedad del aire o excesiva radiación solar).

Los cultivos se benefician durante su ciclo productivo de un microclima creado dentro del invernadero, que ayuda no solo a cultivar en periodos diferentes al origen climático del invernadero, sino que también aumenta la producción en comparación con los cultivos al aire libre, debido entre otras cosas a un mayor control sobre las condiciones climáticas (NOVAG, 2015).

Los invernaderos más comunes en utilizarse son:

- I. Invernadero tipo parral.
- II. Invernadero tipo capilla.
- III. Invernadero tipo gótico.
- IV. Invernadero asimétrico o tropical.
- V. Invernadero tipo túnel.

Existen muchos invernaderos de diferentes tipos de modelo y diferentes funciones en el cual se acoplan con las necesidades del agricultor, pero los antes mencionados son los más comunes en este ámbito de la agricultura.

Cabe señalar que las ventajas eficaces de los invernaderos para las cosechas son:

- Cultivos fuera de temporada y en períodos más cortos de tiempo.
- Nos permite establecer las condiciones climáticas más adecuadas para cada cultivo.
- Mayores producciones y de mejor calidad.
- Mayor control sobre las plagas.
- Mayor protección y/o control frente a condiciones climatológicas extremas.
- Permite una mayor seguridad y comodidad en la realización de tareas propias del cultivo.

Por lo tanto, la estructura y materiales deben ser económicos, ligeros, resistentes y esbeltos; deben formar estructuras poco voluminosas, a fin de evitar sombras de las mismas sobre las plantas, de fácil construcción, mantenimiento y conservación, modificables y adaptables al crecimiento y expansión futura de estructuras, sobre todo cuando se planean ensamblar en batería.

# <span id="page-14-0"></span>Características Climáticas de un Invernadero:

**1- Luz:**

Es importante considerar la densidad y calidad de la luz que pasa por la cubierta plástica, pues eta tiene efecto directo en la precocidad, sanidad, desarrollo y productividad del cultivo. La mejor eficiencia en el paso de la luz la tienen aquellos invernaderos curvos y que utilizan materiales del menos grosor posible, tal es el tipo de arco con tubos de hierro galvanizado. Es importante la ubicación de las plantas con respecto a la homogeneidad en la radiación solar, para evitar variantes en el desarrollo de la productividad de invernadero. (Barquero, 2003).

#### **2- Temperatura:**

El valor de temperatura puede considerarse como un factor limítate o estimulante de los procesos fisiológicos, estos valores son propios de cada especie vegetal y son parámetros bien definidos cuando se necesita tener en cuenta cuando se va a seleccionar una especie para trabajar en invernadero. (Barquero, 2003).

#### **3- Humedad:**

El aire contiene en forma constante vapor de agua, se denomina humedad relativa al porcentaje de vapor de agua que en un volumen de aire  $(m<sup>3</sup>)$  puede contener, esta humedad es directamente proporcional a la temperatura interna del invernadero, así la cantidad de vapor de agua será mayor a temperaturas altas, lo cual beneficia la aparición de plagas y enfermedades causadas por hongos y bacterias. (Barqueros, 2003).

<span id="page-16-0"></span>Procesos que se llevan a cabo en los invernaderos:

# • **Radiación solar:**

La radiación solar (conjunto de varias longitudes de onda que llegan a la tierra a partir del sol y que se perciben en forma de luz y calor), es la fuente principal de energía en el microclima de un invernadero, y está directamente relacionada con el proceso de fotosíntesis (proceso mediante el cual las plantas capturan la radiación fotosintéticamente activa para sintetizar compuestos orgánicos a partir de anhídrido carbónico y agua en asociación con la clorofila) que regula el crecimiento y la producción de las plantas.

Otro aspecto importante a tomar en consideración, al momento de instalar un invernadero, es la orientación (en función del frente del invernadero), ya que de acuerdo al tipo de estructura y la latitud (permite conocer la ubicación de un lugar en el globo terrestre, respecto al Ecuador. Se mide en grados (º) y va de 0º en el Ecuador a 90º en el Polo Norte y - 90º en el Polo Sur), la captación de la radiación solar directa puede ser más eficiente en una dirección que en otras.

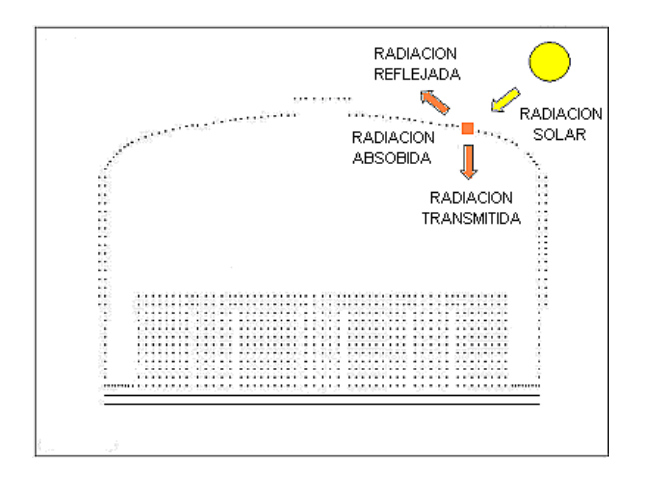

<span id="page-16-1"></span>*Figura 1radiacion solar de invernadero.*

# • **Ventilación:**

La ventilación en un invernadero consiste en la renovación de la masa de aire interior a través de la introducción de otra masa de aire más fría procedente del exterior. Así puede removerse gran parte de la sobrecarga de calor disminuyendo la temperatura, la humedad y aumentando la concentración de dióxido de carbono en el interior.

La ventilación se mide en función del flujo de ventilación (m<sup>3</sup>/s) que entra al invernadero y la tasa de renovación por hora del volumen del aire dentro del invernadero. La ventilación de un invernadero puede hacerse de forma natural o forzada.

# <span id="page-17-0"></span>PH de las plantas dentro del invernadero**.**

El PH del suelo es la medición de la acidez o alcalinidad en el suelo tiene que pertenecer en la escala de PH de 7 es neutral. Por consiguiente, si llega bajo de 7.0 es ácido y bajo es alcalino. Por lo cual el pH del suelo afecta a los nutrientes disponible para el crecimiento de las plantas. En suelo muy acido, el aluminio y manganeso se conviertan más disponibles también más tóxicos, mientras tanto el fosforo y magnesio están menos disponible para la hidratación de las plantas.

Por lo cual la determinación del pH puede dar informaciones útiles tal como si el suelo es apropiado para la planta que queremos cultivar en el invernadero. Por lo tanto, se puede ajustar el pH para un crecimiento óptimo de las plantas. Cabe señalar que el equipo que mide con alta precisión el PH de las plantas tiene como como nombre Horiba LAQUAwin pH11. (FLOWEN, 2019).

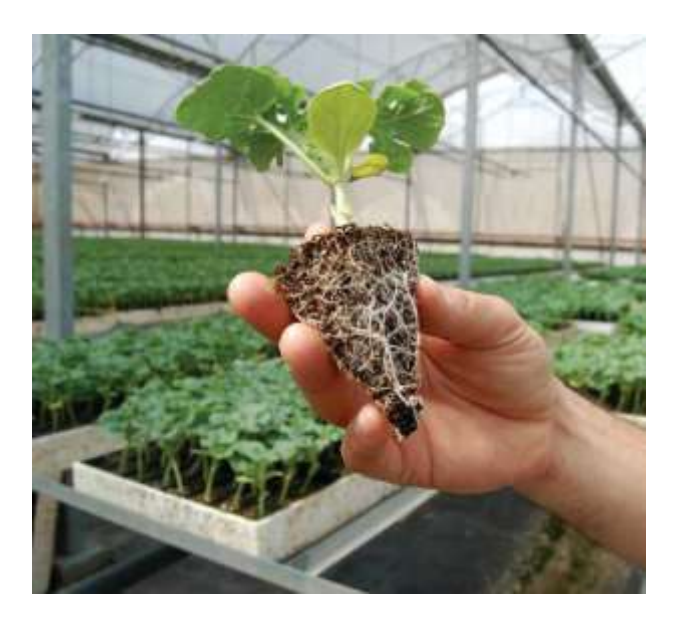

*Figura 2 Planta con un PH de 6 fuente ( eco-arado)*

# <span id="page-18-1"></span><span id="page-18-0"></span>Tabla de rango de PH de las plantas en los invernaderos.

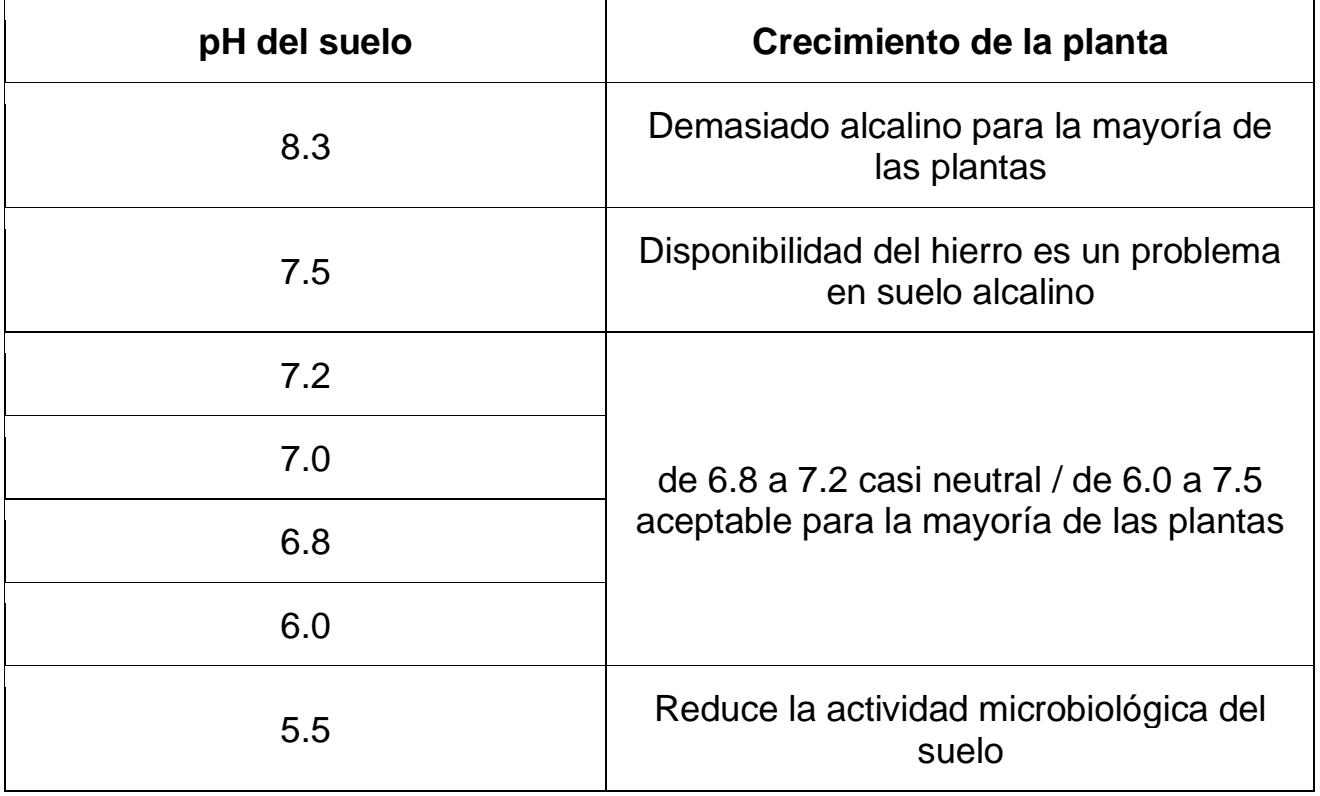

Por lo tanto, se dieron a conocer aspectos relevantes en lo que respecta un sistema de invernadero completo, para la realización de las cosechas en cualquier temporada del año, para la producción y sobre todo la exportación de diversos productos.

Cabe señalar que nuestro proyecto es realizar la automatización de este sistema de invernadero a través de un HMI y PLC logo 8 para un mejor manejo de datos a través de la interfaz HMI para que no haya perdidas y aumenten las ganancias y sobre todo que exista un monitoreo automatizado para este invernadero.

#### <span id="page-19-0"></span>Climatización de invernadero:

La climatización de cultivos protegidos resulta de suma importancia, pues "la radiación infrarroja o térmica y la temperatura son factores clave en la producción; por esta razón, se deben tomar las medidas necesarias para que crezcan y se desarrollen de forma efectiva. (Torres, 2021).

También se requiere regular cada fase de crecimiento, porque no será el mismo rendimiento cuando las plantas estén en procesos de desarrollo que cuando se encuentren en fase reproductiva". La temperatura ambiente a cada invernadero se da dependiendo de lo que se esté sembrando en ese determinado momento.

Para evaluar el tipo de equipos y sistemas que pueden usarse en los invernaderos, se debe considerar que el desarrollo de cultivos tiene varias fases y, por lo tanto, influyen diversos factores importantes como la temperatura, la humedad relativa, la captación de luz y la producción de CO2. Para que las plantas realicen sus funciones será necesario que sse conjunten estos factores dentro de límites mínimos y máximos.

La temperatura óptima para las plantas oscila entre 10 y 20 grados centígrados, pero se deben conocer las necesidades y limitaciones de cada especie. Existen temperaturas mínimas letales, máximas y mínimas biológicas (que son las que determinan la floración o fructificación), y las nocturnas y diurnas (que ayudan al desarrollo de la planta).

Este factor estará supeditado a la radiación solar, comprendida en una banda de entre 200 y 4 mil milímetros La temperatura se mide con base en sistemas de automatización que regulan todo. En el exterior se colocan lectores que registran la temperatura, la velocidad del viento y su dirección; en el interior se mide la temperatura, la humedad relativa y la intensidad lumínica.

Es muy importante el papel que juegan dichos factores con el sistema de riego que esté instalado, debido a que las plantas cuentan con su propio sistema de refrigeración; por ello, se tendrá que poner especial atención en su desarrollo y de esta manera determinar qué cantidades arrojar. Todos estos parámetros tienen que medirse de forma muy cuidadosa, porque si son muy altos o bajos, las plantas dejan de trabajar en sus ciclos normales.

Un volumen de aire adecuado se conseguirá al poner a trabajar extractores y muros húmedos en conjunto, también serán los que se contemplen durante la fase de diseño y en el proceso de construcción de los invernaderos con ventilación forzada. (Pacheco., 2014).

#### <span id="page-20-0"></span>Iluminacion de un invernadero

Las plantas tienen una sensibilidad especial a los colores de la luz. A diferencia del alumbrado para humanos, que se mide en lux, las plantas consumen luz en forma de fotones para poder realizar la fotosíntesis. La cantidad y la proporción entre las varias longitudes de onda de la luz determinan de qué modo y con qué velocidad las plantas crecen y dan frutos. Las tecnologías modernas de luz artificial para invernaderos imitan a la perfección cualquier integral de luz diaria con independencia de las estaciones o de las condiciones meteorológicas, y proveen unas condiciones estables y óptimas para cada planta.

El flujo fotónico fotosintético (PPF, del inglés photosynthetic photon flux), basado en el total de radiación fotosintéticamente activa (RFA), es el factor más importante para el crecimiento de la planta. A mayor PPF, más fotones y más potencia. Este valor es sencillo de medir y se puede considerar un valor paralelo a los lumens. Por otro lado, la densidad de flujo fotosintético (PPFD) se refiere a la cantidad de fotones que dan en el blanco, y puede relacionarse con los lux.

La energía consumida para convertir la electricidad en fotones que produzcan fotosíntesis es lo que determina la eficiencia de la luminaria. Los LEDs son la solución de mayor eficiencia energética del presente. Además de poder usarse en la mayor parte de aplicaciones verticales a nivel de techo, los LEDs también pueden situarse a poquísimos centímetros de los vegetales, ya que prácticamente no generan calor.

Esto permite crear invernaderos verticalmente más densos, con las luminarias muy cerca de las plantas. Mezclando LEDs de varios colores se logra un espectro de luz óptimo para cada especie y para el ciclo vegetativo de la planta. Los LEDs además tienen una vida útil más larga y requieren menos mantenimiento. (LeDIl, 2017).

#### <span id="page-21-0"></span>Tipos de Sistemas que se utilizan en Invernaderos:

# • **Sistema de riego del invernadero.**

Un sistema de riego es un mecanismo con el que un agricultor puede esparcir agua por un campo de cultivos de una manera uniforme. Son tuberías dispuestas categóricamente con aspersores, distribuidas a través del área para garantizar que todas las plantas que están sembradas reciban la cantidad de agua adecuada.

Los distintos tipos de sistemas de riego en invernaderos son los siguientes:

- Riego por goteo
- Riego por micro aspersión
- Riego con difusores
- Riego subterráneo
- Riego con manguera
- Riego hidropónico
- Riego por nebulización
- **Sistemas de sombreo en el invernadero.**

Es la técnica de refrigeración más utilizada en la práctica y se basa en cortar más de lo conveniente el porcentaje de radiación fotoactiva, mientras que el infrarrojo corto llega en exceso a los cultivos. Existen dos sistemas principales: el estático, para encalados y mallas de sombreo, y los dinámicos, que permiten el control con cortinas móviles y riego de la cubierta (R, 2014).

#### <span id="page-22-0"></span>Invernaderos tipo Capilla:

El invernadero tipo capilla son las estructuras con mayor antigüedad en el diseño de invernaderos y se han utilizado por muchos años ya que su diseño permite un adecuado aprovechamiento de las condiciones climáticas excelente para el cuidado de los cultivos.

La pendiente del techo es variable según la radiación y la pluviometría, al igual que las dimensiones del ancho y el largo, dependiendo de las características del cultivo.

La ventilación del invernadero tipo capilla no ofrece ningún tipo de dificultades, permitiendo el libre paso del viento. Estos invernaderos presentan varias ventajas que los hacen bastante apetecidos por los agricultores. Su construcción es de mediana a baja complejidad, lográndose en tiempos limitados.

#### **Ventajas**

• Construcción de mediana complejidad.

- Excelente ventilación (al igual que el diente de sierra), siendo muy adecuados para la conformación de baterías.
- Empleo de materiales de bajo costo.

## **Desventajas**

- Sombreo mayor que capilla (debido a mayor número de elementos estructurales de sostén), pero menor que diente de sierra.
- A igual altura cenital, tiene menor volumen encerrado que los invernaderos curvos.
- Elementos de soportes internos que dificultan los desplazamientos y el emplazamiento de cultivos.

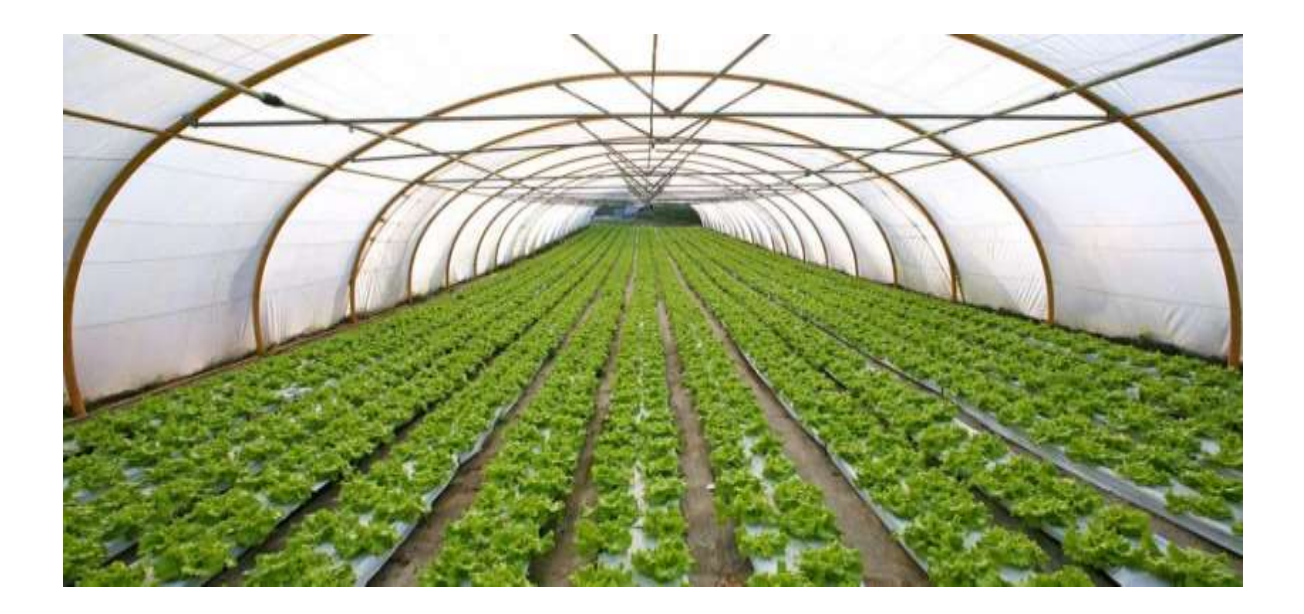

<span id="page-23-0"></span>*Figura 3 imagen dentro del invernadero Fuente ( INTA)*

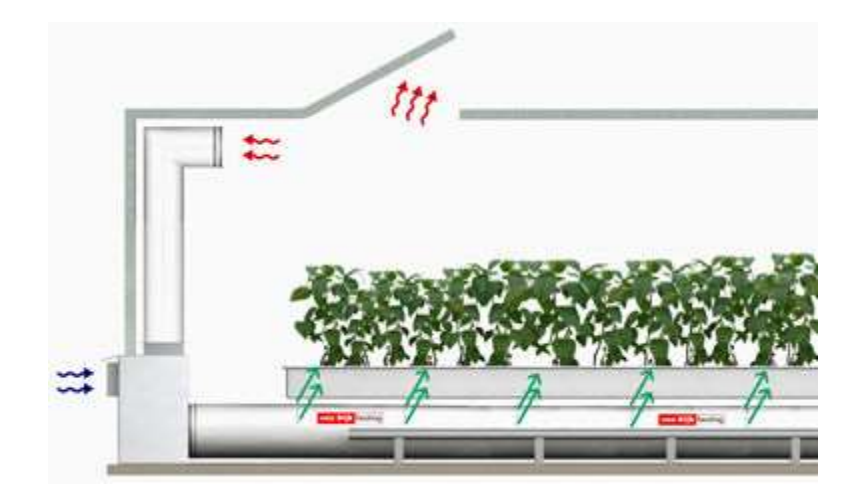

*Figura 4 Ventilación del invernadero (fuente, eviriomentmx)*

<span id="page-24-0"></span>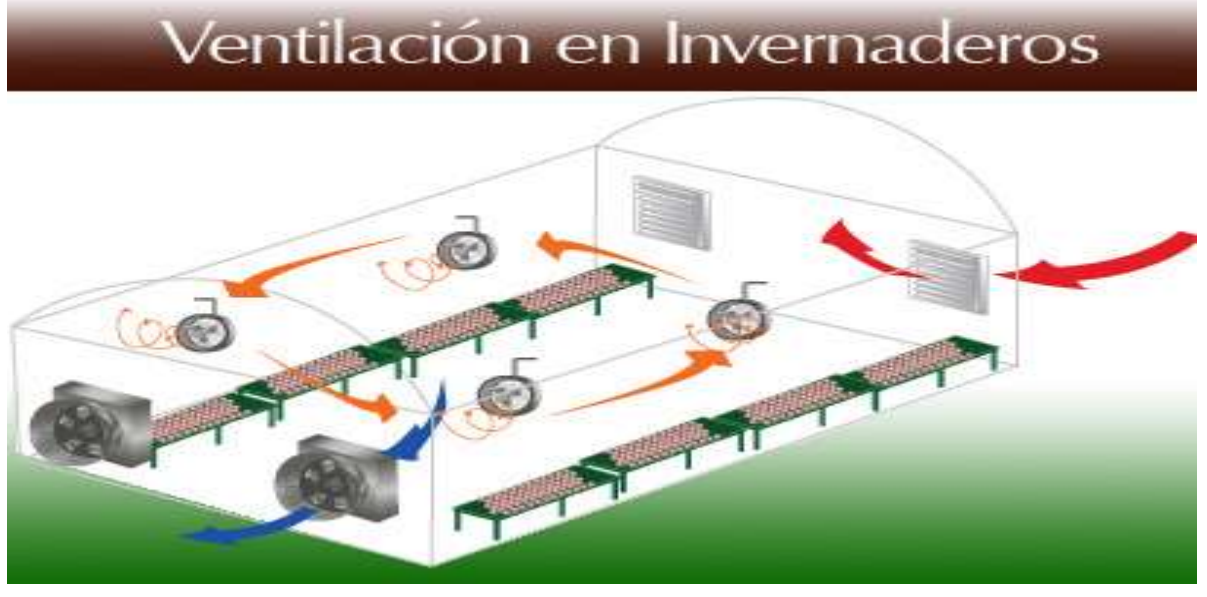

*Figura 5 Ventilación constante del invernadero*

#### <span id="page-25-0"></span>¿Qué es un sistema automatizado?

La automatización de un proceso consiste en la sustitución de aquellas tareas tradicionalmente manuales por las mismas realizadas de manera automática por máquinas, robots o cualquier otro tipo de automatismo. De este modo, gracias al uso adicional de sensores, controladores y actuadores, así como de métodos y algoritmos de conmutación, se consigue liberar al ser humano de ciertas tareas.

El concepto de automatización solamente llego a ser realmente práctico con la adición (y evolución) de las computadoras digitales, cuya flexibilidad permitió manejar cualquier clase de tarea. Las computadoras digitales con la combinación requerida de velocidad, poder de cómputo, precio y tamaño empezaron a aparecer en la década de 1960s. Antes de ese tiempo, las computadoras industriales eran exclusivamente computadoras analógicas y computadoras híbridas. En 1968 nacieron los primeros autómatas programables (PLC), con unidad central constituida por circuitos integrados.

#### <span id="page-25-1"></span>Definición del hardware a utilizar:

Al inicio del proyecto se describió que el sistema debe de controlar las variables de temperatura Humedad Relativa, y accionar la ventilación e iluminación estos como procesos de control para cuido de plantas dentro del invernadero Por lo que fue necesario el diseño de un prototipo.

Se decidió optar por el controlador lógico programable Logo ¡8, Los datos de temperatura y humedad deben de ser transmitidos a este dispositivo en lazos de corriente para que no se pierda información.

Se pueden encontrar muchas variantes de siemens logo, por dar un ejemplo hay con o sin pantalla lcd, de 230VAC o 24CDC, sus salidas pueden ser de relevo o de transistor; hay para cualquier tipo de automatización que se requiera.

Como ya mencionamos el PLC siemens logo 8 posee varias ventajas y características que lo hacen ser una buena elección para automatización como vamos a explicar a continuación:

- Posee 8 entradas (que van referenciadas a la fuente de alimentación).
- Tiene 4 salidas (que pueden ser por relevo o transistor).
- Puede encontrarse con pantalla lcd o sin ella.
- Puede conectarse a través de una red Ethernet.

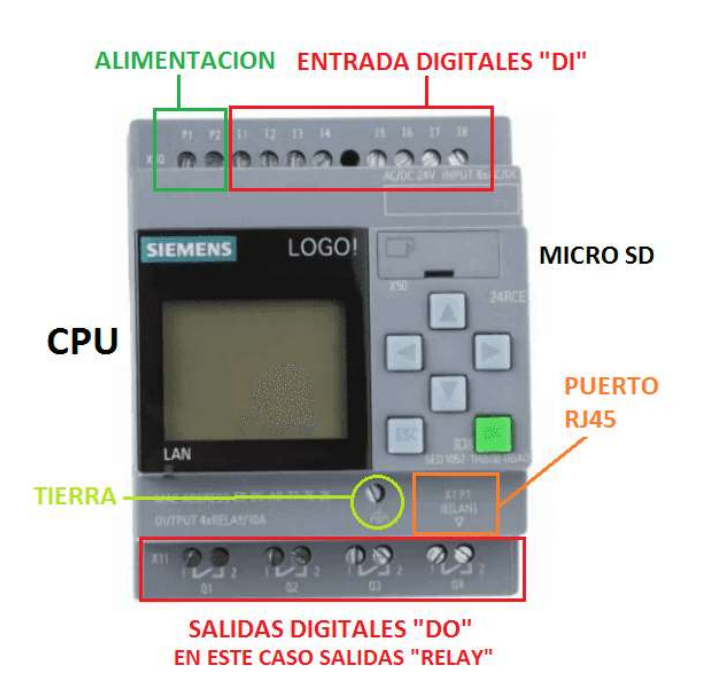

*Figura 6 Imagen PlC logo 8 (fuente Electrical, chile)*

Imagen 6: PLC Logo 8( Electrical Chile).

# <span id="page-26-0"></span>**Descripción de LOGO!**

Es el módulo lógico universal de Siemens. LOGO! lleva integrado:

**Control** 

- Unidad de mando y visualización con retroiluminación.
- Fuente de alimentación
- Interfaz para módulos de ampliación.
- Interfaz para módulo de programación (Card) y cable para PC.
- Funciones básicas habituales pre programadas, p.ej. para conexión retardada, desconexión retardada, relés de corriente, e interruptor de software.
- **Temporizador**
- Marcas digitales y analógicas.
- Entradas y salidas en función del modelo. LOGO! sí puede Con LOGO! se resuelven tareas de instalación y del ámbito doméstico. p.ej. alumbrado de escaleras, luz exterior, toldos, persianas, alumbrado de escaparates, etc.), así como la construcción de armarios eléctricos, máquinas y aparatos (p.ej. controles de puertas, instalaciones de ventilación, bombas de agua no potable, etc.). Asimismo, LOGO!

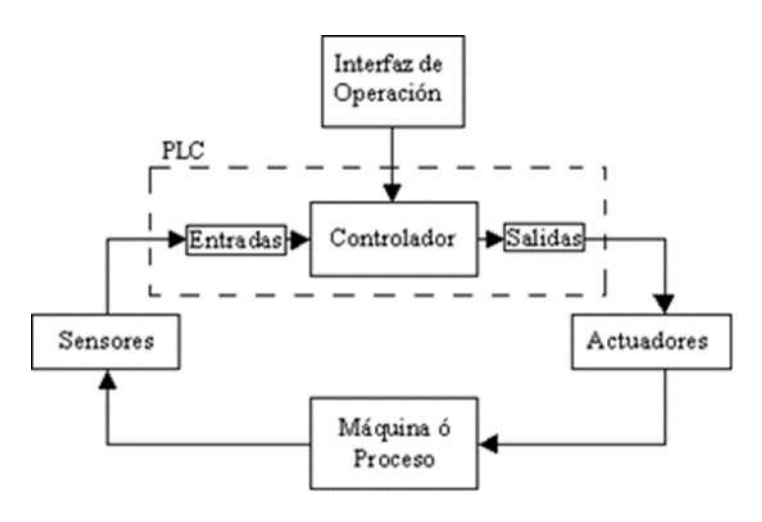

<span id="page-27-0"></span>*Figura 7 PLC Logo parte interna Fuente Control PlC Real*

Por lo tanto, se puede utilizar para controles especiales en invernaderos o jardines de invierno, para el pre procesamiento de señales en controles y, mediante la conexión de un módulo de comunicaciones. Para las aplicaciones en serie en la construcción de máquinas pequeñas, aparatos y armarios eléctricos, así como en el sector de instalaciones, existen variantes especiales sin unidad de mando y visualización. (Logo, 2016).

# **PLC logo 8 está disponible para dos clases de tensión:**

Categoría 1 24 es decir, 12 V DC, 24 V DC, 24 V AC Categoría 2 > 24 V, es decir 115...240 V AC/DC Y a su vez:

Existen módulos digitales LOGO! para 12 V DC, 24 V AC/DC y 115...240 V AC/DC con 4 entradas y 4 salidas.

Existen módulos analógicos LOGO! para 12 V DC y 24 V DC con 2 entradas analógicas o con 2 entradas Pt100.

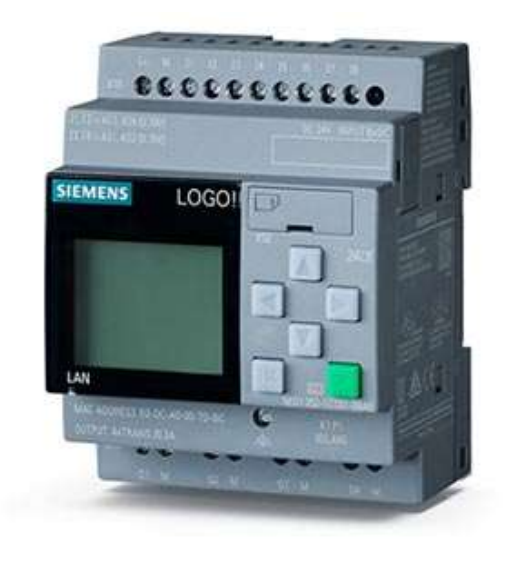

*figura 8 Imagen PLC logo 8 (FUENTE SIEMENS)*

<span id="page-28-0"></span>Imagen 8: PLC logo 8 (Fuente Siemens CSE)

# **Como se programa un logo 8:**

Se usara el programa logosoft 8, la cual cuenta con las instrucciones de programación que son básicamente bloque, a lo largo de contenido se explicaran cada una de estas funciones y se realizara un ejercicio que colocaremos en nuestro blog. (PLC, 2017).

<span id="page-29-0"></span>Características de los sensores utilizados en el invernadero.

Los sensores dentro de los invernaderos permiten que estas variables sean cuantificadas de forma visible, ofreciendo orientación cualitativa respecto a las condiciones ambientales del cultivo.

Por otro lado, si nos referimos a la parte de control, existen diseños automatizados basados en respuestas de sensores que permiten el acondicionamiento, control y manejo de estas variables, según datos previamente especificados.

Por lo tanto, en términos Científicos tenemos que un sensor es un elemento de un sistema de medida que es afectado directamente por el fenómeno, cuerpo o sustancia portador de la magnitud a ser medida. Se define normalmente como el elemento que se encuentra en contacto directo con la magnitud que se va a evaluar. El sensor recibe la magnitud física y se la proporciona al transductor.

El sensor actúa como los sentidos y es capaz de medir y percibir fenómenos que el hombre directamente no puede hacer. El sensor los percibe y los acondiciona de manera que puedan ser interpretados por el ser humano. Cuando hablamos de fenómenos nos referimos a la intensidad de la luz, grados de temperatura, cantidad de líquido en una sustancia, humedad en un suelo o en el ambiente.

En aplicaciones de control climático de invernaderos los más utilizados son los de respuesta eléctrica, generalmente los sensores de resistencia (Pt100, Pt1000) y termistores. (EMi, 2013).

#### <span id="page-29-1"></span>Sensor industrial Pt100.

Los sensores Pt100 son un tipo específico de detector de temperatura RTD (detector de temperatura por resistencia). La característica más importante de los elementos Pt100 es que están fabricados con platino con una resistencia eléctrica de 100 ohmios a una temperatura de 0 °C y es con diferencia el tipo más común de sensor RTD

Una sonda de temperatura Pt500, tendría a su vez, una resistencia de 500 ohmios a 0 °C y una sonda Pt1000 tendría 1000 ohmios de resistencia a 0 °C. Los sensores Pt100 están montados normalmente en algún tipo de vaina o funda protectora para formar una sonda de temperatura más robusta, y éstos se conocen comúnmente como sonda Pt100 (sondas de resistencia Pt100 de platino).

Este sensor industrial de climatización estará conectado al Autómata programable PLC 8 para así programarlo a los rangos de grados obtenidos que deseamos.

**PT100** 

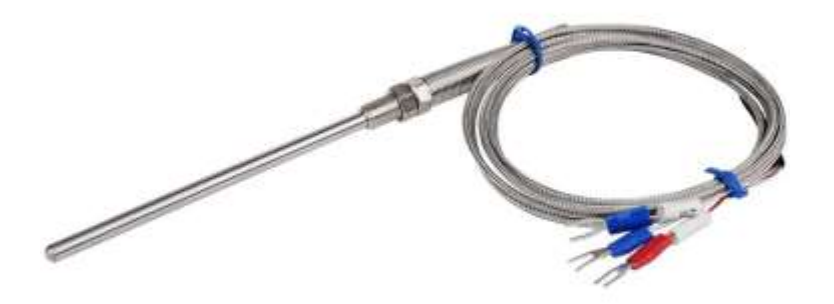

<span id="page-30-0"></span>*Figura 9 imagen SENSOR INDUSTRIAL PT 100*

#### <span id="page-31-0"></span>**Los sensores de humedad industriales Serie HMT330:**

Están diseñados para utilizarse en aplicaciones industriales en las que, normalmente, las condiciones de trabajo son muy exigentes. No obstante, la robustez de los equipos y su alta precisión, permite que los mismos sean utilizados en cualquier otra aplicación.

Existen varias gamas de producto de sensores de humedad industriales, aunque todas ellas se caracterizan por:

- Alta precisión y calidad, así como robustez y versatilidad.
- Rango completo de medida de Humedad Relativa (0…100 %) y muy extendido en la medida de Temperatura (-70… +180 ºC).
- Diseños específicos para trabajar en condiciones críticas (altas temperaturas, altas presiones, altas humedades).
- Gran cantidad de opciones y accesorios disponibles (display, salidas analógicas y digitales, almacenamiento de datos, alimentación a 220 V).
- Incluye certificado de calibración trazable y tiene opción de incluirlo acreditado. (Grupo Alava, 2019).

### <span id="page-32-0"></span>**Ventiladores:**

En los Invernaderos no es suficiente para mantener en óptimas condiciones los cultivos. Con los ventiladores para invernaderos se mantienen los niveles óptimos de temperatura y aire, mismos que se adaptan a las necesidades de los cultivos y gracias a esto se obtiene una mejor producción.

Estos ventiladores generan corrientes de aire adecuadas para el cultivo y a su vez evitan el exceso de humedad.

### **Otras Aplicaciones de la Ventilación**

Los ventiladores son ideales para los espacios en Almacén, Sótanos, Fábricas, Restauración de daños, Pabellones deportivos, Áreas de almacenamiento, Laboratorios, Etc.

También utilizados para la ventilación de galpones, salones de fiestas, talleres, baños, autolavados, cabinas de pintura y en aplicaciones con aire sucio.

#### **Entre los tipos de ventiladores más comunes están:**

- Mesa.
- Pared.
- Techo.
- Piso.
- Axiales y centrífugos.

El tipo de ventilador más conocido, se utiliza para la ventilación o para aumentar la velocidad del aire en un espacio habitado, básicamente para refrescar. Como máquinas de transporte de fluidos, se usan para producir flujo de gases. También se utilizan para intercambiar calor como un radiador con el fin de aumentar la transferencia entre los fluidos que interactúan.

#### <span id="page-33-0"></span>**Definición de Software:**

#### <span id="page-33-1"></span>**Sistema HMI:**

Un sistema HMI es una interfaz de usuario o panel de control que conecta a una persona con una máquina, sistema o dispositivo. Aunque el término puede aplicarse técnicamente a cualquier pantalla que permita al usuario interactuar con un dispositivo, la HMI se utiliza más comúnmente en el contexto de los procesos industriales que controlan y monitorean máquinas de producción.

Por otro lado, HMI es la abreviatura de Human Machine Interface. De igual manera, entre profesionales se suele emplear su traducción al castellano Interfaz Hombre-Máquina para denominar a este tipo de paneles de operador.

Los sistemas de interfaz hombre-máquina (HMI) permiten operaciones confiables de tecnología en cada aplicación, incluyendo trenes de alta velocidad, centros de mecanizado CNC, equipos de producción de semiconductores y equipos médicos de diagnóstico o laboratorio.

En resumen, la interfaz HMI abarca todos los elementos que una persona tocará, verá, escuchará o utilizará para realizar funciones de control y recibir respuesta sobre esas acciones.

Así pues, un operario o personal de mantenimiento puede controlar o monitorear la maquinaria desde la HMI, puede incluir información como temperatura, presión, pasos de proceso productivo, cálculo de materiales necesarios, posiciones exactas de las líneas de producción, control de los niveles de los tanques con materias primas entre otras muchas más funciones.

Además, estos paneles de control pueden conectarse a los PLC y mostrar su comportamiento para resolver problemas a los técnicos de mantenimiento, lo que supone un ahorro muy valioso. (Informatica, 2017).

#### <span id="page-34-0"></span>**FUNCIONAMIENTO DE UN HMI.**

Las pantallas HMI se utilizan para optimizar un proceso industrial digitalizando y centralizando los datos. De esta manera, los operadores pueden ver información importante en gráficos, cuadros de mando digitales, ver y gestionar alarmas, y conectarse con sistemas automatizados industriales a través de una consola.

La interfaz hombre-máquina se comunica con los controladores lógicos programables (PLC) y los sensores de entrada/salida para obtener y mostrar información para que los usuarios la vean. Del mismo modo, pueden utilizarse para una sola función, como el monitoreo y el seguimiento, o para realizar operaciones más sofisticadas, como el apagado de máquinas o el aumento de la velocidad de producción, dependiendo de cómo se implementen.

Anteriormente, los operarios tenían que revisar el progreso mecánico de forma visual y registrarlo en una hoja de papel o en una pizarra. En la actualidad, los PLC pueden comunicar información en tiempo real directamente a una pantalla HMI.

En consecuencia, esta tecnología elimina la necesidad de estas prácticas manuales y, por lo tanto, reduce muchos problemas costosos causados por la falta de información o por errores humanos, a medida que los datos adquieren un papel cada vez más esencial en la fabricación, el futuro parece muy prometedor para los paneles de operador HMI. Esta tecnología puede haber avanzado mucho, pero su potencial de crecimiento sigue siendo prácticamente ilimitado.

Por otro lado, un sistema HMI bien diseñado hace algo más que presentar funciones de control e información; proporciona al operador funciones activas intuitivas a realizar sobre los resultados de esas acciones e información sobre el rendimiento del sistema.

Por lo que otro de los conceptos importantes de su diseño es la usabilidad del panel de control. Es decir, sus funciones y manejo han de facilitar la vida del operario y de los técnicos intervinientes en los procesos de fabricación. (selva, 2013).

28

#### <span id="page-35-0"></span>**Entre las funciones básicas de las HMI destacan:**

- Visualizar los datos
- Seguimiento del tiempo de producción
- Supervisar los KPI
- Supervisar las entradas y salidas de las máquinas.

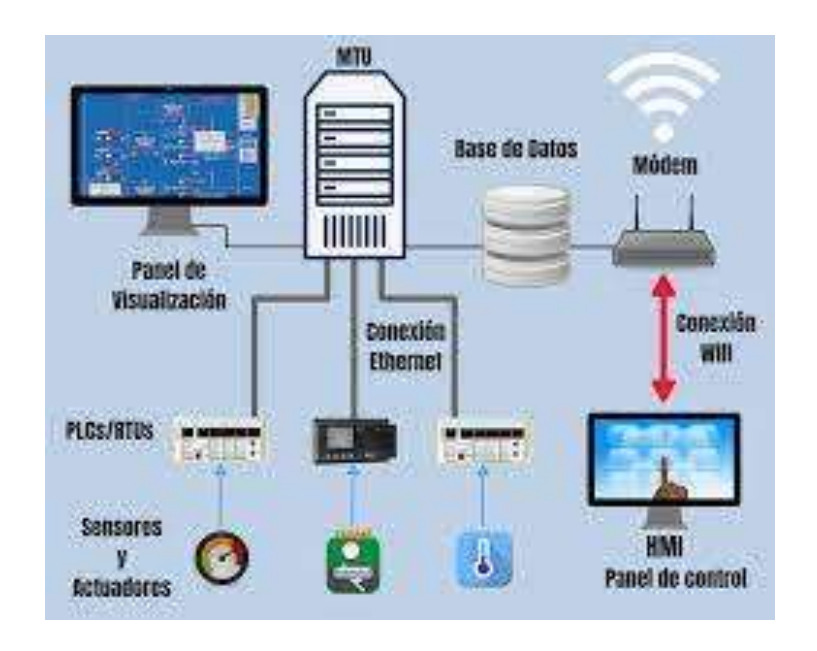

*Figura 10 DIAGRAMA HMI fuente( Siemens)*

#### <span id="page-35-2"></span><span id="page-35-1"></span>**HMI de alto rendimiento**

Los operadores y usuarios están avanzando cada vez más hacia una HMI de alto rendimiento, un método de diseño de HMI que ayuda a garantizar una interacción rápida y eficaz. Al llamar la atención únicamente sobre los indicadores más necesarios o críticos de la interfaz, esta técnica de diseño ayuda al espectador a ver y responder a los problemas de manera más eficiente, así como a tomar decisiones mejor informadas.

Los indicadores de la HMI de alto rendimiento son sencillos, limpios y exentos de controles o gráficos extraños. Otros elementos de diseño, como el color, el tamaño y la ubicación, se utilizan con discreción para optimizar la experiencia del usuario.

### <span id="page-36-0"></span>**Pantallas táctiles y dispositivos móviles**

Las pantallas táctiles y la HMI móvil son dos ejemplos de los avances tecnológicos que han surgido con la llegada de los teléfonos inteligentes. En lugar de botones e interruptores, las versiones móviles modernizadas permiten a los operadores tocar la pantalla física para acceder a los controles.

Las pantallas táctiles son especialmente importantes cuando se utilizan con dispositivo móvil, que se despliega a través de sistemas SCADA basados en la web o a través de una aplicación. La HMI móvil ofrece una variedad de ventajas a los operadores, incluyendo el acceso instantáneo a la información y al monitoreo remoto.

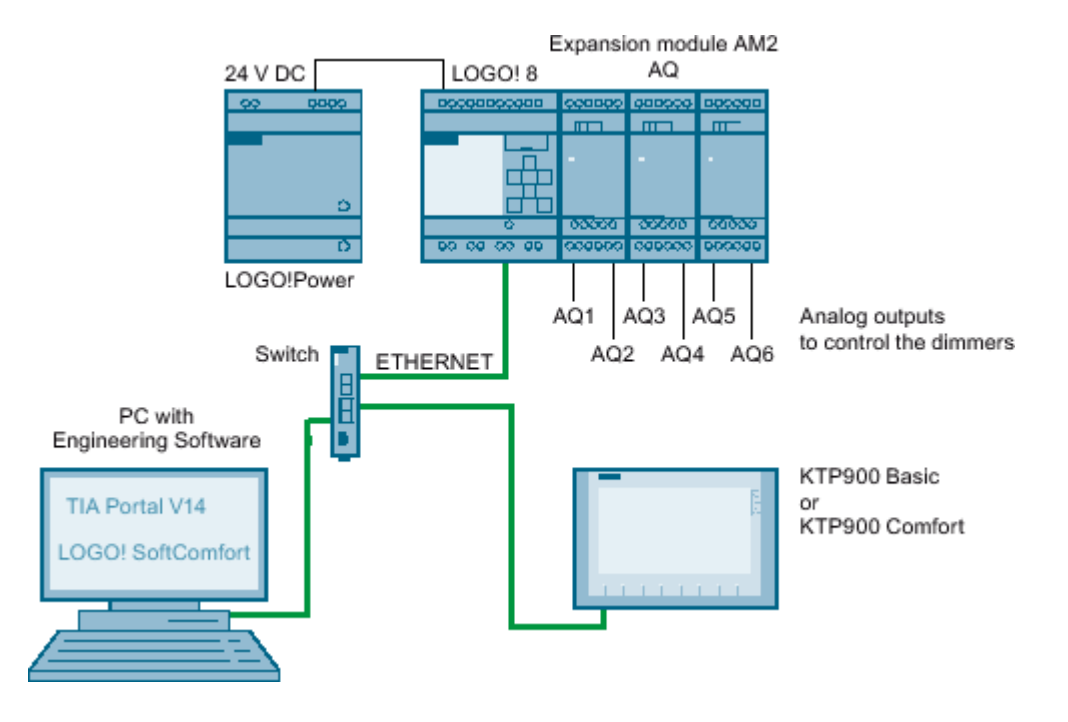

<span id="page-36-1"></span>*figura 11 PlC LOGO 8 ACOPLADO A UN SISTEMA HMI( fuente INDUSTRY SUPOORT)*

Por lo tanto, la CPU de un PLC está conformada por un procesador y una memoria, este procesador tiene la tarea de realizar el programa que escriba el usuario el cual está guardado en la memoria. Cabe decir, que el procesador además se comunica exteriormente mediante puertos de comunicación llevando a cabo labores de autodiagnóstico.

La CPU de un PLC es una computadora con fines industriales. Esta, ha sido diseñada para utilizar la ingeniería para automatizar procesos y su objetivo es que todo el sistema de máquinas industriales los desarrolle.

### <span id="page-37-0"></span>**Software que se utilizó para simulación de Diseño en invernadero.**

LabVIEW es el software que utilizamos por que proporciona un potente entorno de desarrollo gráfico para el diseño de aplicaciones de Ingeniería de adquisición de datos, análisis de medidas y presentación de datos gracias a un lenguaje de programación sin la complejidad de otras herramientas de desarrollo.

#### <span id="page-37-1"></span>**Características principales del Software LabVIEW.**

- Intuitivo lenguaje de programación.
- Herramientas de desarrollo y librerías de alto nivel específicas para aplicaciones.
- Cientos de funciones para E/S, control, análisis y presentación de datos.
- Posibilidad de crear aplicaciones de medida genéricas sin programación.
- Depuración gráfica integrada y control del código fuente.
- Miles de programas de ejemplo, tanto en el software como por web.
- Ayuda contextual integrada y extensos tutoriales.

Por lo tanto, el propósito de LabVIEW es que los programas son llamados instrumentos virtuales o VIs ya que su apariencia y operación generalmente imitan a los instrumentos físicos, como osciloscopios y multímetros. LabVIEW contiene una extensa variedad de herramientas para adquirir, analizar, visualizar y almacenar

datos, así como herramientas para ayudarle a solucionar problemas en el código que escriba.

Cuando crea un nuevo VI, ve dos ventanas: la ventana del panel frontal y el diagrama de bloques. (Lopez, 2015)

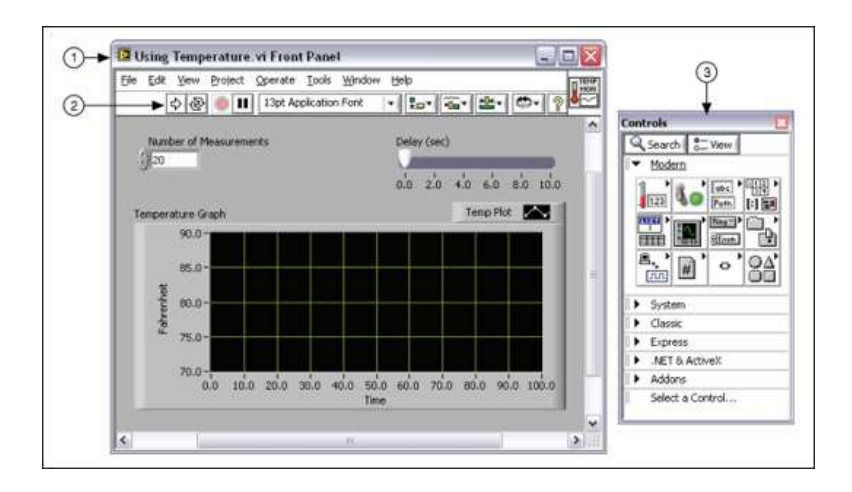

<span id="page-38-0"></span>*Figura 12 imagen DEL LABVIEW DE VL DE INICIO. Fuente (EDIBOOM)*

#### <span id="page-39-0"></span>VII. Diseño Metodológico:

# **Tipo de Estudio:**

El tipo de estudio a realizar en nuestra investigación es de enfoque Mixto, ya que utilizaremos el estudio cuantitativo para obtener resultados llamativos en las variables a medir y que puedan afectar al porcentaje de productividad. Posteriormente tomaremos el estudio cualitativo para comprender mejor los resultados obtenidos.

# **Área de Estudio:**

El estudio para tener las características de monitoreo y registro de información fue en Tabacalera Santiago, ubicada en la comunidad de las Calabazas Municipio de Ciudad Darío - Matagalpa, se enfocó a analizar las variables de humedad relativa la temperatura, y pH en el interior del invernadero. La temperatura varía grandemente con las estaciones, registrándose una temperatura promedio anual de 30°C; fluctuando entre una temperatura mínima de 24°C hasta una temperatura máxima de 42°C. Las precipitaciones empiezan en Julio y se intensifican en octubre y noviembre, alcanzando su plenitud en octubre.

#### **Universo y muestra:**

Como Universo se tomaron las cinco canaletas de sembrado que se encuentran dentro del invernadero. En estas canaletas se encuentran sembradas Chile dulce y Chile Picante(Capsicum).

Como Muestra se tomaron todas las hortalizas que se encuentran sembradas dentro de tres canaletas, a ellas se les tomara mediciones de las variables de temperatura, humedad y pH de las plantas.

# <span id="page-40-0"></span>Matriz de Operacionalización de Variables:

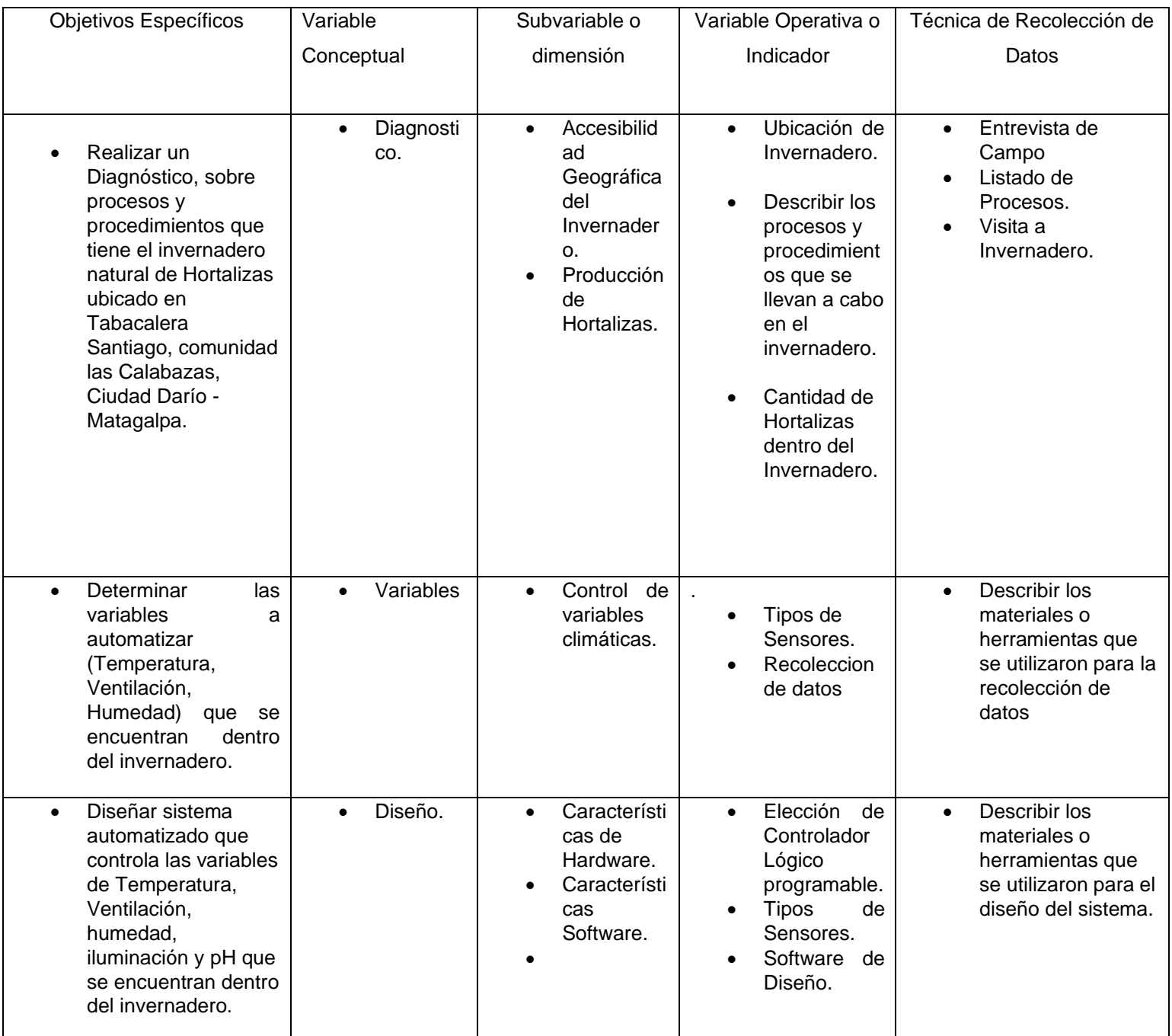

<span id="page-40-1"></span>*Figura 13 MATRIZ DE OPERACIONES DE LAS VARIABLES ABORDADAS.*

### <span id="page-41-0"></span>**Métodos, técnicas e instrumentos de datos:**

Los métodos utilizados en el desarrollo de la investigación se basaron en un estudio de los procesos que llevan a cabo para el cuido de las hortalizas dentro del invernadero.

Para ello se tomaron muestras de: temperatura ambiente, humedad relativa, Nivel de Ph de las hortalizas, estas muestras se tomaron utilizando dispositivos electrónicos de medición de las diferentes variables a muestrear.

Por las características que permite la población seleccionada como instrumento de recolección de datos y como técnica de instrumentación la observación estructurada se escoge:

Técnicas:

- Análisis.
- Observación.
- Captura.

Instrumentos:

- Cuaderno de notas.
- Archivo de datos.

#### <span id="page-42-0"></span>**Técnicas de Procesamiento y Análisis de Datos:**

Basándose en el análisis cuantitativo, se realizó el registro de los datos de las variables de referencias, así mismo la variación de los datos correspondientes a la variable de control. Los datos fueron registrados con Excel, mediante el cual se procedió a realizar observaciones y notar las diferencias ocurridas durante la investigación.

#### **Orientación:**

La metodología utilizada para la elaboración del Prototipo de Sistema Automatizado para Invernadero, se encuentra enfocada en el cumplimiento consecutivo de diferentes etapas de trabajo las cuales garantizan el cumplimiento de los objetivos propuestos, esto basado en los requerimientos para realizar una automatización, explicados en el apartado.

La etapa inicial a realizar consiste en la búsqueda de lo concerniente a las características generales del Autómata a utilizar y las características que proporcionan, para buscar la solución más eficiente posible.

La segunda etapa trata acerca de la definición detallada de las variables análogas y las variables de entrada y salidas que se utilizaran en el sistema automatizado.

En la tercera etapa se detalla el análisis de los procesos que se llevan a cabo en el invernadero, así como los requerimientos y secuencias de automatización (encendido, apagado, emergencias y alarmas) presentes en los procesos, este último se encuentra divido en secciones mecánicas y electrónicas.

La cuarta etapa es fundamental para el éxito del proyecto, debido a que, en el comienzo de esta etapa, se parametriza la información del hardware y definición del software a utilizar.

La quinta etapa hace referencia a los sistemas de acoplamiento eléctrico necesarios para llevar a cabo la solución adoptada, enfocando esta etapa hacia temas relaciones a la conexión eléctrica.

La sexta y última etapa se enfoca en el diseño del sistema etapa en la cual se unifica todas las etapas anteriores, teniendo como punto central el desarrollo de la programación de los controladores y la creación de un sistema supervisor.

# <span id="page-44-0"></span>**VIII. Desarrollo:**

### <span id="page-44-1"></span>Accesibilidad:

El invernadero de hortalizas capsicum se encuentra ubicado en Tabacalera Santiago, km 74 carretera panamericana norte en la comunidad de las Calabazas Municipio de Ciudad Darío – Matagalpa.

Las temperaturas varían grandemente con las estaciones, registrándose una temperatura promedio anual de 30°C; fluctuando entre una temperatura mínima de 24°C hasta una temperatura máxima de 42°C. Las precipitaciones empiezan en Julio y se intensifican en octubre y noviembre, alcanzando su plenitud en octubre.

Teniendo una accesibilidad de entrada al invernadero poco frecuente, debido a que solo las personas que están monitoreando el cuido y control del mismo, tienen acceso.

<span id="page-44-2"></span>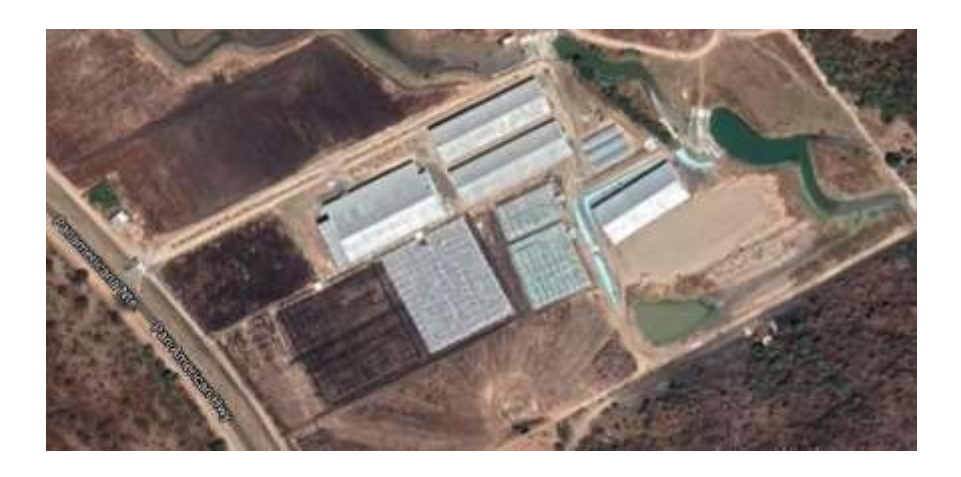

*Figura 14 Ubicación de invernadero (fuente google maps)*

# <span id="page-45-0"></span>Producción de Hortalizas:

El cultivo de pimiento es una importante alternativa productiva difundida en todos los continentes con una superficie superior al millón de hectáreas. Se trata principalmente del pimiento dulce cosechado como verde o rojo. (Castillo, 2017).

Es un cultivo originario de América del Sur, de la zona de Perú y Bolivia, y desde allí se expandió hacia América Central y Meridional. Los cultivos protegidos representan la expresión más intensiva y moderna de la producción. Por esta causa según la zona y la época difieren las estrategias de producción que deben ser aplicadas. Desde el punto de vista productivo (rendimiento unitario) los países que han logrado mejores resultados son: Japón, España, Italia y Grecia. (AJ ACOSTA, 2014).

### **Taxonomía:**

Nombre científico: Capsicum annuum L.

Nombre vulgar: pimiento, ají, morrón

Dominio: Eucariota

Reino: Viridiplantae

Phylum: Espermatofita

Subphylum: Angiospermae

Clase: Dicotyledonae

Orden: Solanales

Familia: Solanáceas

La producción del invernadero se basa en la siembra de 50 metros cuadrados, dentro de él se sembraron 1200 semillas, de las cuales su periodo de germinación es de 7 días en ambiente seco y 12 días en ambiente húmedo.

El tiempo de siembra y cuido de la hortaliza es de 70 días, para que empiece la cosecha. Para una producción equivalente a 1,000 cajillas, (1 Cajilla = 120 Chiles dulces), para una producción esperada de 120,000 frutos. El Porcentaje de pérdida del invernadero equivale al 20%, de la producción estimada. (Ing. Cristhiam Altamirano, 2021)

#### <span id="page-46-0"></span>Descripción de Procesos:

Los procesos que se llevan a cabo dentro del invernadero son los siguientes:

### **Riego de plantas:**

El riego de las plantas dentro del invernadero se realiza por goteo. El riego por goteo es un sistema presurizado donde el agua se conduce y distribuye por conductos cerrados que requieren presión. También se lo denomina de alta frecuencia, lo que permite regar desde una a dos veces por día, todos o algunos días, dependiendo del tipo de suelo y las necesidades del cultivo. (INTA 2010).

Donde en el invernadero se activan las bombas de forma manual en tiempos estimados de dos veces al día, en horas de 6:00 am y 4:00 pm, o se realiza un tercer riego si las temperaturas están demasiadas elevadas. (Ing. Cristhiam Altamirano, 2021).

#### **Toma de temperatura:**

En el invernadero, las tomas de temperaturas se realizan todos los días de manera analógicas, con un termómetro de ambiente. Este se encuentra ubicado dentro del invernadero.

#### **Medición de pH:**

Las mediciones de pH del suelo se realizan de forma manual, con un medidor de pH, este se introduce a los tanques de agua, para medir el rango de pH con él se está distribuyendo el riego, en dependencia del pH se introduce al agua fertilizantes diluidos para poder aumentar el pH de las plantas y puedan dar una mejor cosecha.

### **Ventilación:**

La ventilación se realiza una vez por semana, esto debido a que el invernadero permanece de manera cerrado, para evitar que las plagas entre y dañen el cultivo, por consiguiente, cuando se ventila se activan a través de switch los ventiladores y se abren las ventanas para que el aire que se encontraba dentro se pueda esparcir de forma natural.

#### <span id="page-47-0"></span>Visita al Invernadero:

Para poder realizar un análisis profundo sobre cómo está estructurado el invernadero y su funcionamiento. Se realizó una visita de campo al invernadero de hortalizas. Dentro de esta visita se agendo el siguiente cronograma de tareas:

1. Entrevista de Campo a Ing. Agrónomo:

Dentro de este apartado, como introducción al invernadero, realizamos una entrevista con el Ing. Agrónomo Cristian Altamirano, el cual, a través de ella, documentamos algunos puntos importantes para el análisis cualitativo de nuestra investigación.

2. Observación de Procesos:

Por consiguiente, se procedió a realizar una monitorización de todas las tareas o procesos que se llevan a cabo dentro y fuera del invernadero, los procesos o tareas son: Medición de temperatura, activación de bomba de riego, toma de medida de Humedad Relativa, medición de pH en agua, y la ventilación que se realiza una vez a la semana. todos esto procesos que se mencionan tienen que ser realizados en horarios específicos ya que las hortalizas dependen del mayor cuidado posible dentro del invernadero, para reducir el porcentaje de pérdidas.

3. Toma de Muestras:

Se realizaron tomas de muestras en diferentes canaletas del invernadero, para 5 canaletas, en diferentes horas del día, dentro de estas tomas se realizaron, mediciones de temperatura, humedad relativa y Ph de las plantas.

# <span id="page-49-0"></span>**Diagrama de Proceso de Sistema Actual:**

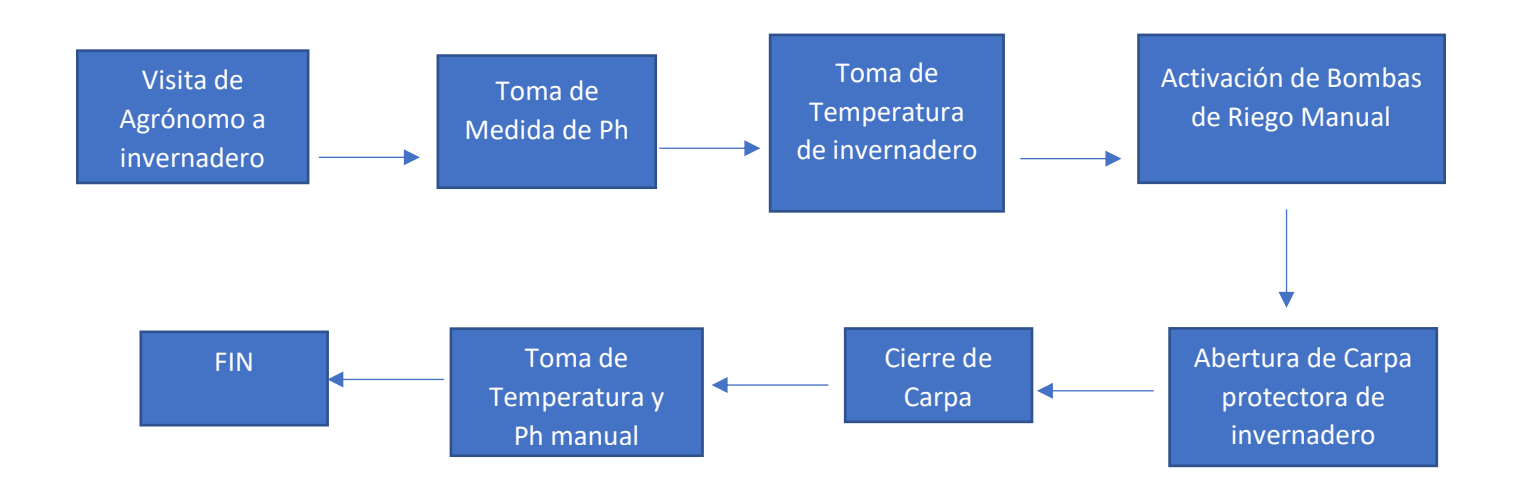

# <span id="page-49-1"></span>Diseño de Sistema:

#### <span id="page-49-2"></span>Análisis del proceso

Para realizar el diseño del sistema de control fue necesario primeramente analizar cómo se comportan las variables de temperatura, humedad y ventilación para lo cual fue necesario tomar muestras cada 2 Horas, con estos datos se analizó como se comportaban estas variables. Este análisis es muy importante de considerar en el momento de diseñar el programa de control que se encuentra en el PLC.

#### <span id="page-49-3"></span>**Materiales y descripción del invernadero.**

Los materiales más utilizados en la construcción de las estructuras de los invernaderos dependiendo de su uso son:

- **En pilares, apoyos y refuerzos**:
- madera, acero galvanizado, hierro y aluminio.
- **En correas y vigas:**
- acero galvanizado, hierro y aluminio.
- **Arcos:**
- acero galvanizado o aluminio.
- **En soportes o basas de cimentación:**
- hormigón.
- **En sujeción de la cubierta:**
- Alambre galvanizado o perfiles de acero galvanizado o aluminio, según el tipo de invernadero.
- **Canales:** En acero galvanizado o aluminio.
- **Emparrillado:**
- En acero galvanizado o aluminio y alambre galvanizado.

# <span id="page-50-0"></span>**Materiales Empleados a la cubierta.**

- **Films plásticos**:
- De polietileno.
- Copolímeto.
- Etilen.
- Vinilacetato.
- Cloruro de polivinilo.
- Plásticos multicapa.
- **Plásticos rígidos:**
- Polimetracrilato de metilo.
- Policarbonato.
- Poliester.
- **Vidrio**:
- Cristal de vidrio impreso. (INGE, 2015).

#### <span id="page-51-0"></span>**Materiales a utilizar para Sistema automatizado en Invernadero.**

- Controlador Lógico Programable PLC Logo ¡8 12/24 RC.
- Modulo de Expansión AM2 RTD.
- Sensor de Temperatura: Pt 100.
- Sensor de Humedad: HMT330
- Ventilador.
- Contactor Trifásico.
- Cables Múltiples.
- Caja de Registro.

#### <span id="page-51-1"></span>**Tipo de Sistema empleado en Diseño:**

Para el diseño del sistema automatizado del invernadero se centró en el diseño de un sistema de lazo cerrado que en control y automatización: Son aquellos en los que se produce un proceso de re alimentación, es decir que es capaz de modificar la señal de entrada en función de la señal de salida la toma de decisiones no depende solo de la entra da sino también de la salida.

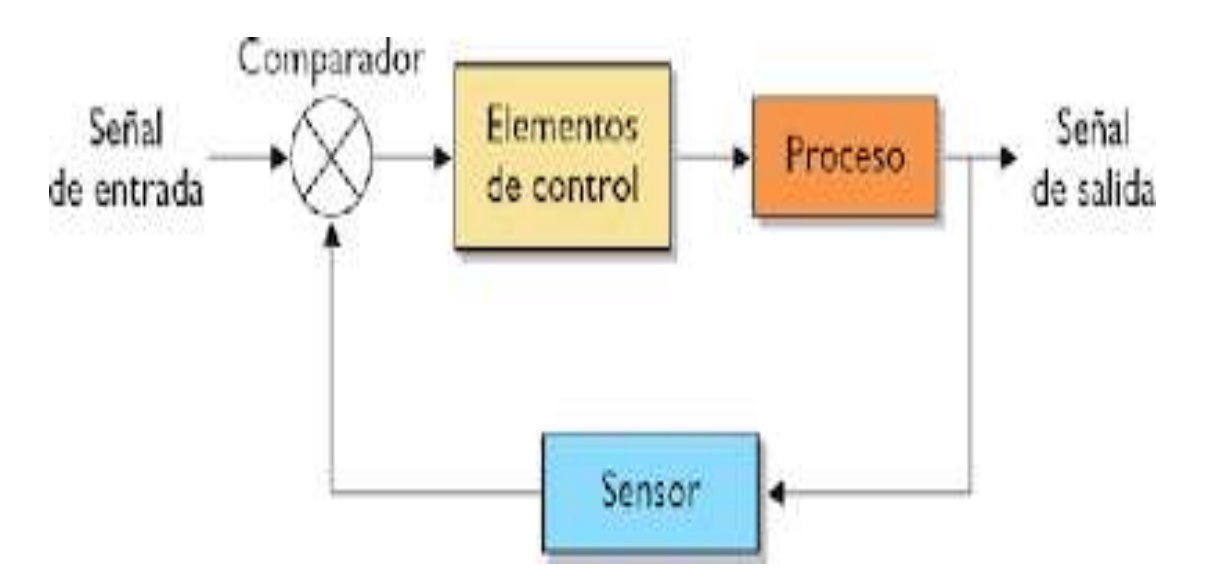

<span id="page-51-2"></span>*Figura 15 Diseño del lazo cerrado para el sistema automatizado del invernadero*

# <span id="page-52-0"></span>**Programación:**

El sistema cuenta con una programación al PLC basada en compuertas lógicas en donde se definen cada una de las entradas de las señales analógicas provenientes de los sensores que se están utilizando. Estas accionaran a las salidas las activaciones de Motores ya sea para riego o ventilación. Se utilizará el Sofware de Siemens que se centra en la programación de PLC.

# **Software de Programación:**

¡El software LOGO! Soft Comfort ofrece la programación individual idónea para la realización de trabajos de automatización sencillos en la industria y la domótica. Este programa se acompaña de la herramienta LOGO! Acces Tool y de Web Editor para el servidor web integrado en LOGO!

Este software permite crear de forma sencilla programas de conmutación en diagrama de funciones (FBD) o en diagrama de escalera (LD) y posibilita la creación de programas de usuario mediante la selección de las respectivas funciones y su conexión a través de arrastrar y soltar (drag-and-drop) en modo individual y en modo red.

Para finalizar con el software Soft Comfort destacar que proporciona una documentación profesional con toda la información necesaria del proyecto, como los programas de conmutación, los comentarios y los ajustes de los parámetros.

A continuación, se mostrará el diseño de la programación elaborada con Logo Soft Comfort:

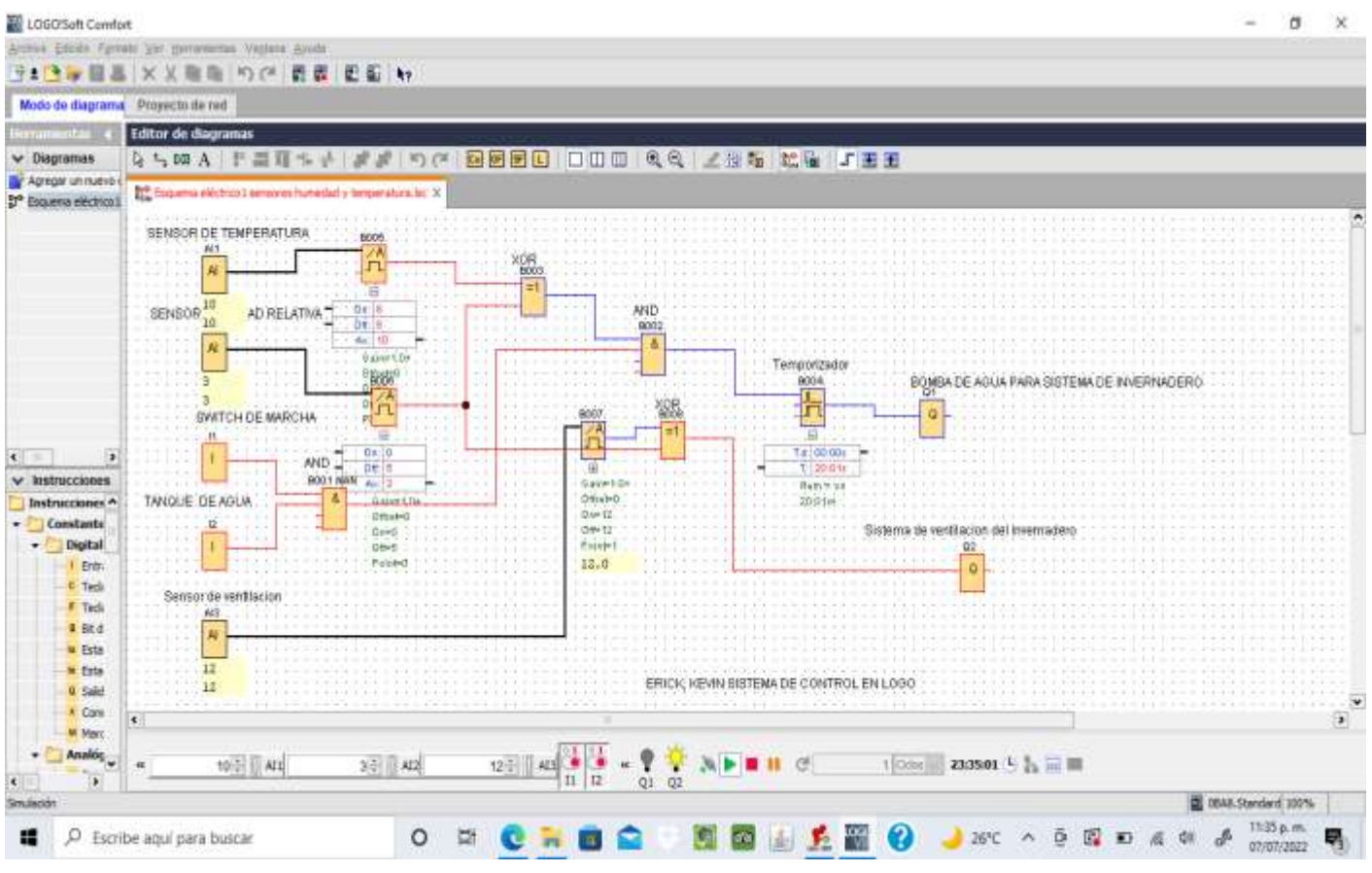

*Figura 16 Programación de logo soft comfor del invernadero.*

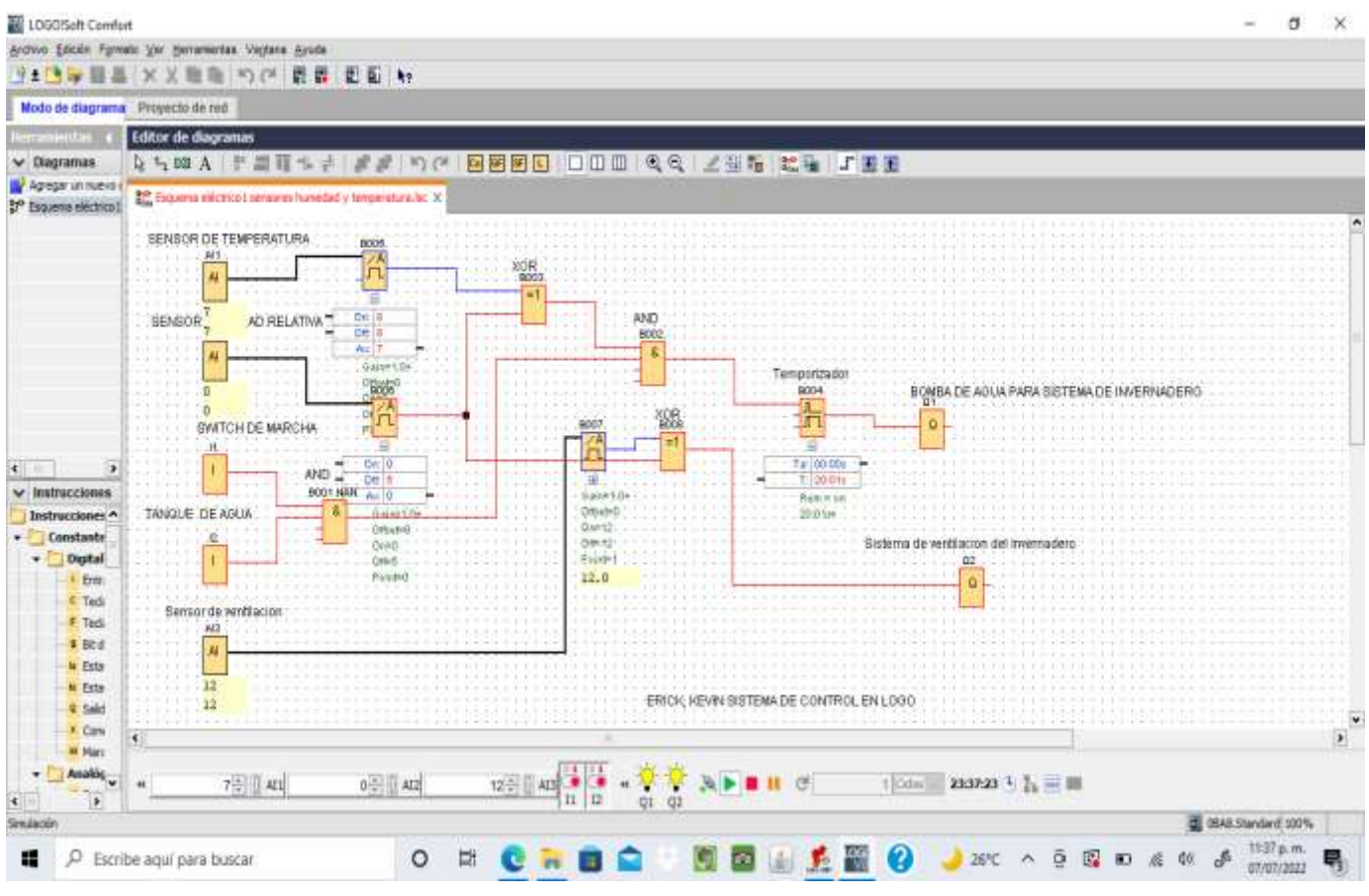

*Figura 17 Sistema de invernadero en bloque de las variables en proceso*

<span id="page-55-0"></span>**Diagrama de Flujo:**

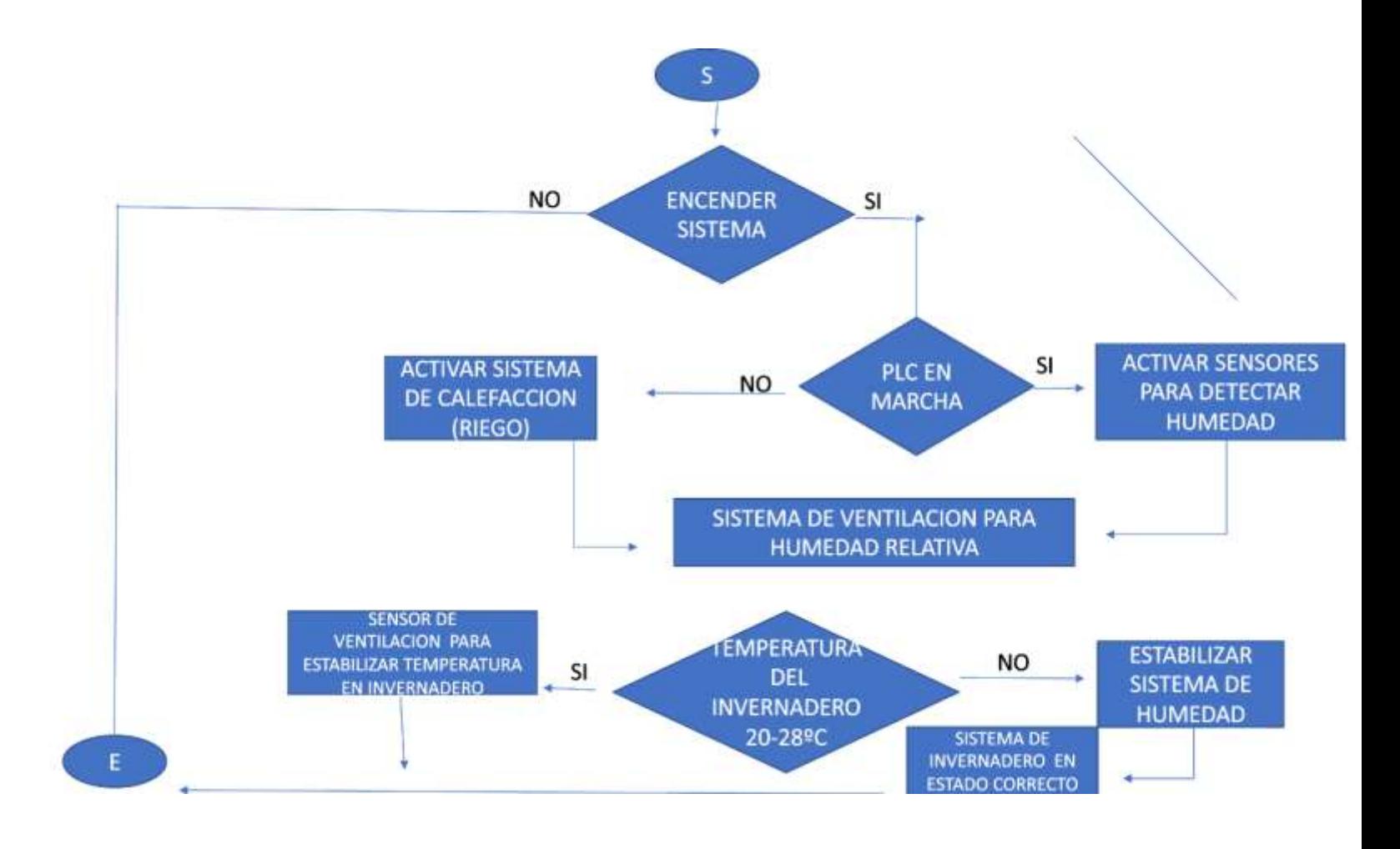

*Figura 18 Diagrama de flujo de nuestros procesos del invernadero*

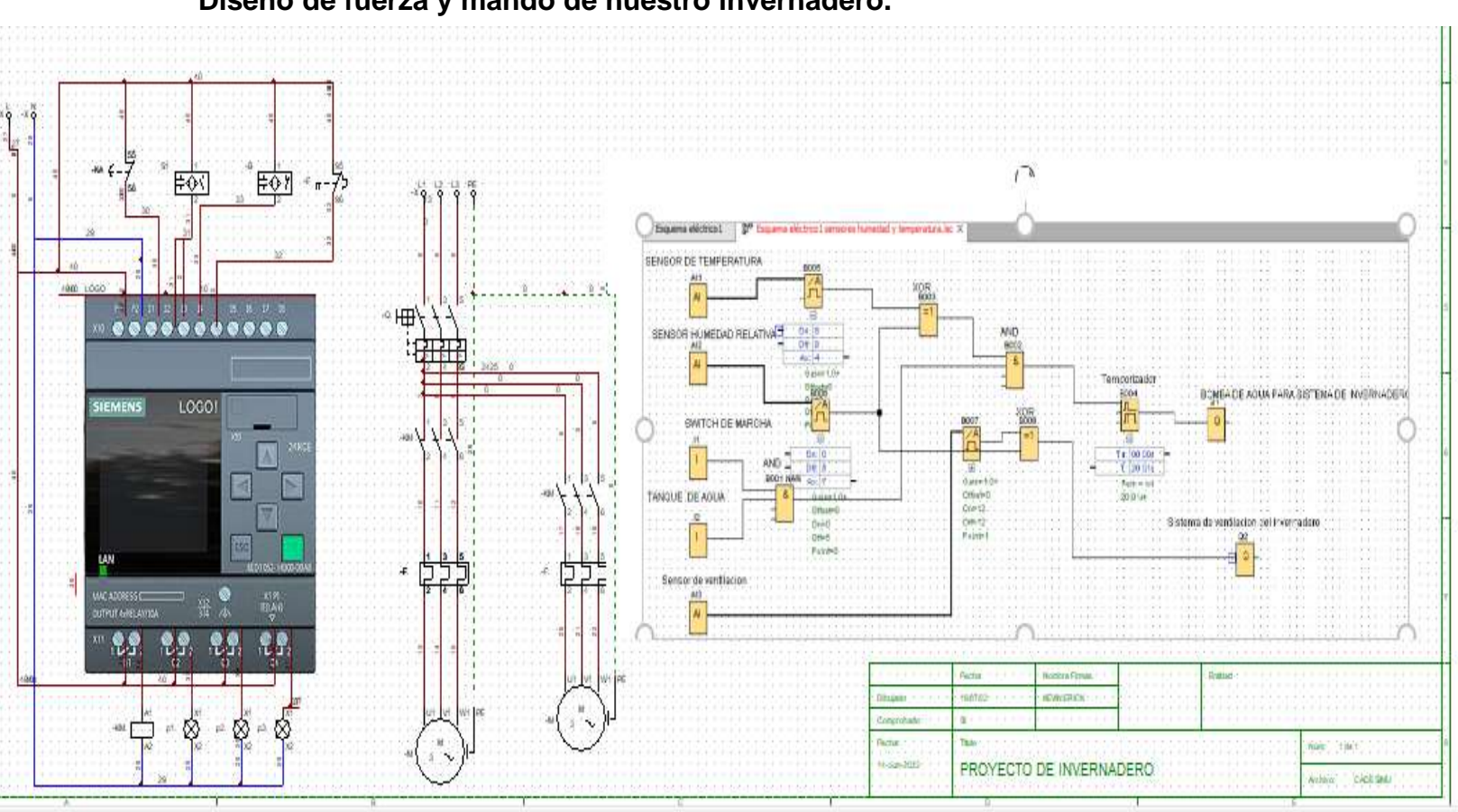

#### <span id="page-56-0"></span>**Diseño de fuerza y mando de nuestro invernadero.**

 $(46)$  2

*Figura 19 Esquema de fuerza y mando para el sistema de invernadero*

# **Leyendas:**

**Q1:** Es la entrada a circuito de mando para la alimentación tanto del PLC como las bobinas de los contactores

**-KA:** Es un pulsador NC cuyo comportamiento es desde la entrada del PLC I1 es mantener las instrucciones del sensor s1 si amerita que se abra o se cierre para detectar alguna instrucción.

**S1:** Es el sensor principal que se encuentra en la entrada del PLC I2 este activa la bobina del contactor principal para la activación de nuestra bomba y así realizar el riego.

**S2:** Sensor capacitivo de 2 hilos NC para mantener el margen de una constante de la instrucción del S1.

**-F**: Pulsador NC para la activación de protección del relé de cada motor trifásico tanto de la bomba como el de ventilación.

**KM:** Son las salidas del PLC tanto de Q1 Y Q2 y ejerce dependiendo de las entradas del PLC la excitación de las bobinas de cada motor del diagrama.

**P1:** Es la señalización de la salida del PLC que indica que el sistema de encendido de motor está en marcha y está actuando correctamente.

**P2:** Por lo tanto, es una señalización por si el relé es detectado con alguna falla dentro de nuestro sistema de fuerza.

#### <span id="page-58-0"></span>**Simulación en Interfaz Labwiev:**

#### <span id="page-58-1"></span>**Descripción de Procesos en Interfaz Labwiev:**

Para poder realizar una demostración en la aplicación de las variables a controlar a través de una interfaz gráfica, se utilizó el software labwiev el cual nos permitirá poder observar las operaciones que realice el autómata programable y como interactúan los sensores. A continuación, se describirán los procesos que se llevan a cabo en nuestro sistema automatizado:

La programación en LabVIEW de nuestro sistema de invernadero se deriva en 2 sesiones tales como: El sistema de Temperatura dentro del invernadero. Y la humedad relativa dentro del invernadero.

El sistema de temperatura estará establecido por 3 variables tales como:

**Ventilador:** Se activará cuando la temperatura sea mayor que los 35° dentro del invernadero.

**Temperatura normal:** Se activará cuando la temperatura este en el rango de 16° a 34°

**Sistema de calefacción:** Se activará cuando el invernadero tenga una temperatura menor que 15°.

Variables del sistema de humedad relativa dentro del invernadero tales como:

**Humedad alta:** Se activará un indicador dentro del invernadero cuando la humedad es mayor que 70.

**Humedad relativa normal:** Se mostrará un indicador cuando este dentro del rango entre 70 y 50 de humedad.

**Aspersores:** Se activarán cuando la humedad este por bajo de 50 ya no es aceptable por que el terreno dentro del invernadero estaría comenzándose a secar y de esa manera los aspersores comenzarían a activarse.

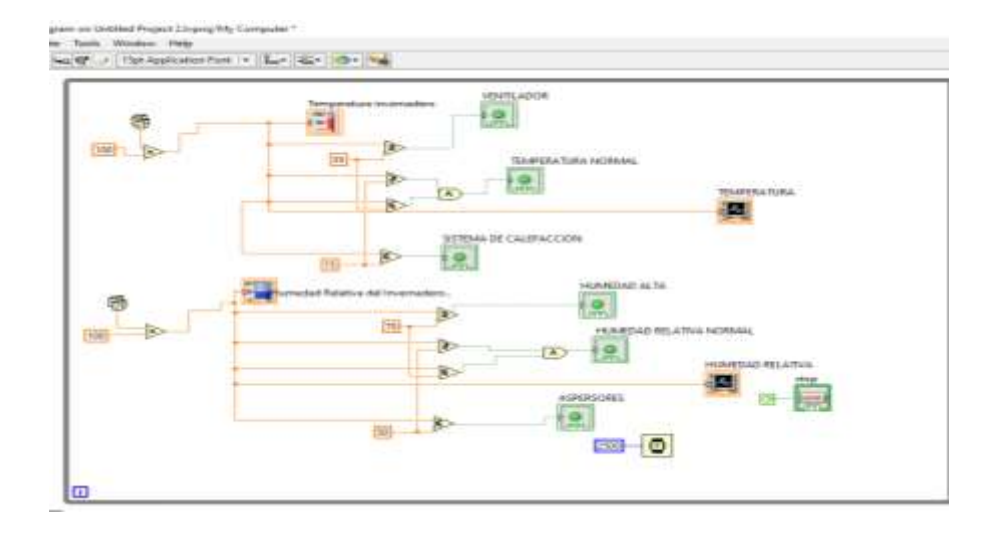

*Figura 20 Programación en Labview de los procesos y variables del sistema automatizado*

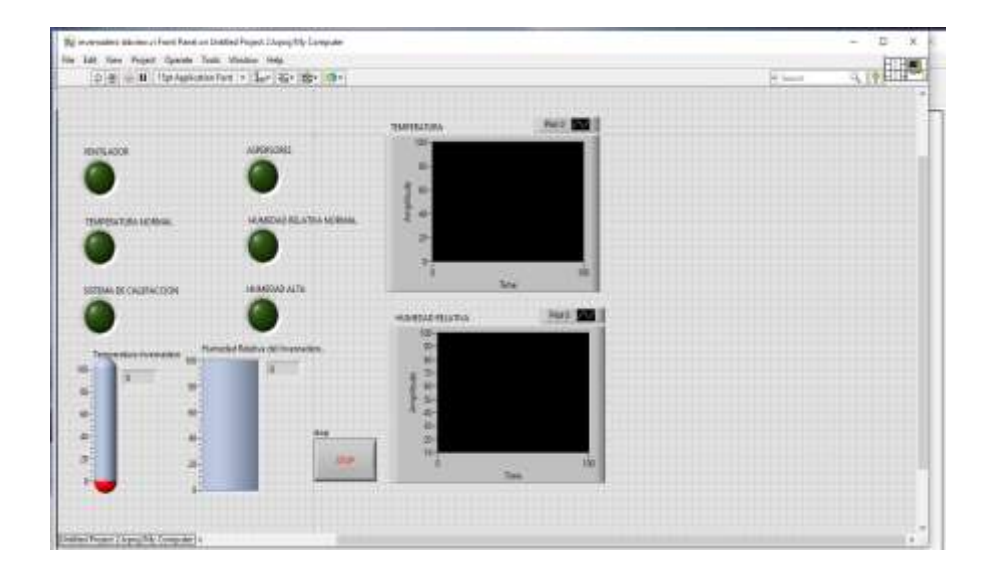

*Figura 21 Interfaz gráfica del sistema de invernadero tanto de temperatura como humedad relativa*

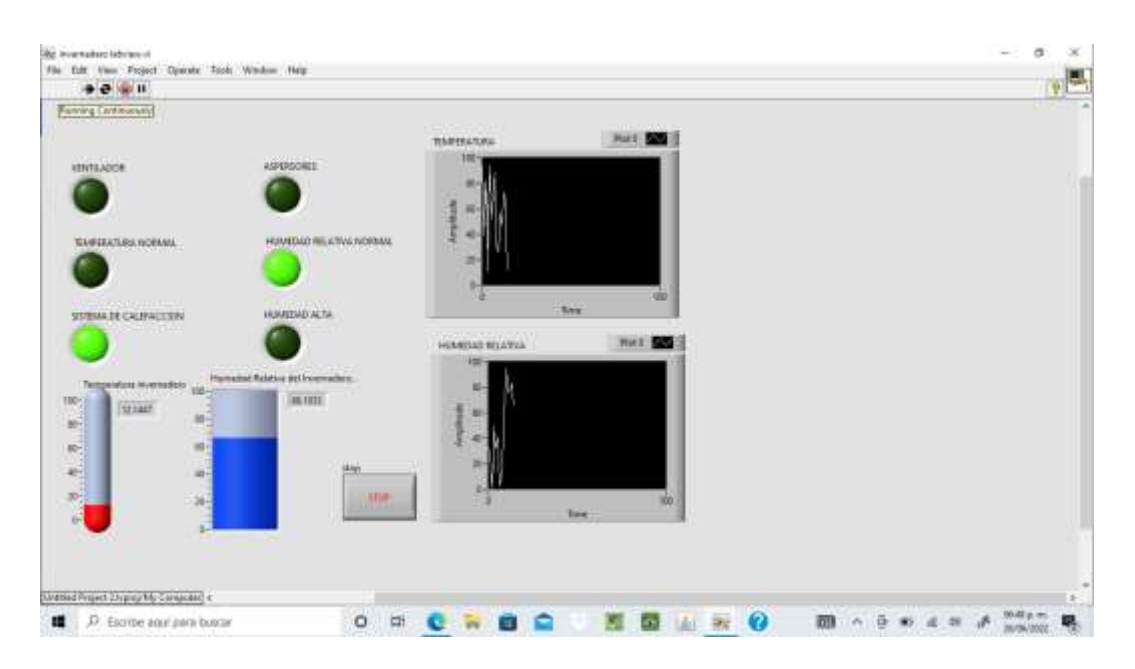

*Figura 22 Interfaz en funcionamiento mostrando los diferentes datos de temperatura y humedad*

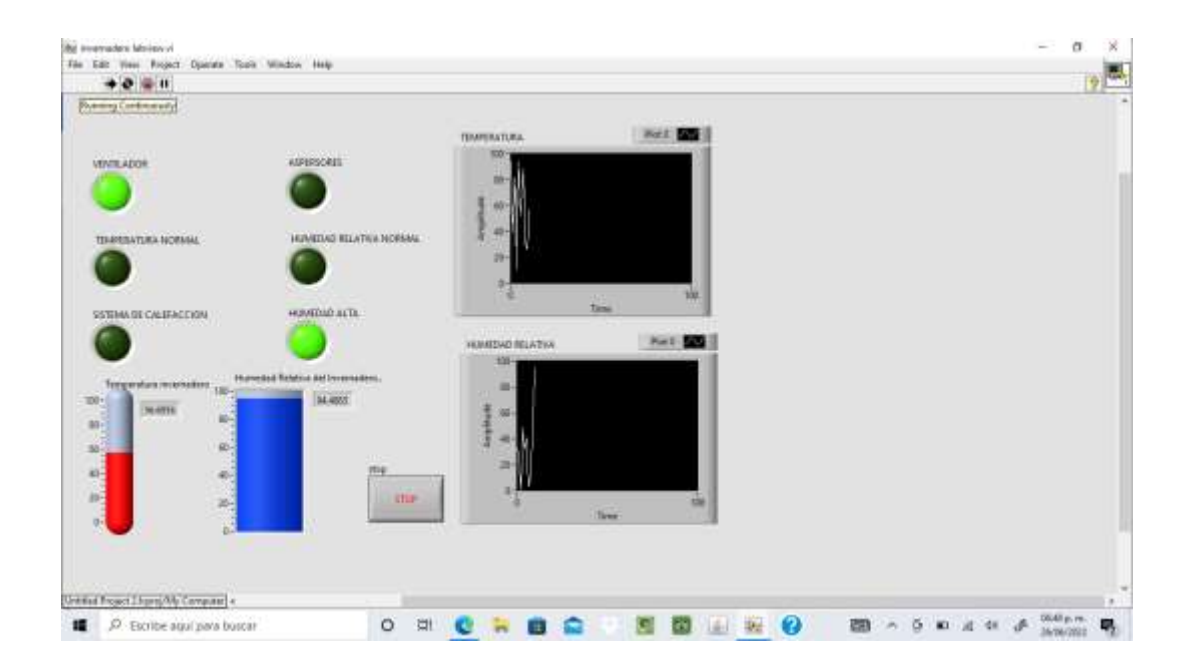

*Figura 23 Interfaz mostrando datos y humedad y temperatura en proceso.* 

#### <span id="page-61-0"></span>**IX. Conclusión:**

Una vez habiendo realizado el diseño de nuestro sistema automatizado partiendo a partir de la realización de un diagnóstico, logramos identificar los procesos y procedimientos que tiene el invernadero natural de Hortalizas ubicado en Tabacalera Santiago, comunidad las Calabazas, Ciudad Darío - Matagalpa. Este consta de 3 variables de control, las cuales se pueden automatizar como lo son: Temperatura, Ventilación, Humedad.

Identificando estas variables, logramos realizar el diseño en el cual está basada nuestra investigación con el fin de mejorar la calidad y producción de las hortalizas que se encuentran dentro del invernadero. La humedad relativa que proporciona el sistema con el controlador lógico programable regula al 65%, en el crecimiento de las capsicum.

El diseño del lazo de control, se basó el análisis unificado entre las necesidades de desempeño en frecuencia y en tiempo, ya que cada uno de éstos aporta diferentes criterios de estabilidad. Se observó que el sistema de control de humedad relativa, facilita el crecimiento biológico de la planta de tomate, simulando un ambiente tropical con la humedad relativa que requiere esta planta (60% al 70% ) aproximado

Esto logra un ahorro de tiempo y coste económico al agricultor o propietario del invernadero en el proceso de control de la humedad relativa ambiental al cultivar el capsicum debido a la automatización del proceso. Como se pudo observar los objetivos del proyecto se cumplieron pues logramos desarrollar un sistema automatizado capaz de controlar los niveles de temperatura, ventilación y humedad relativa en un invernadero. Sirviendo de mucha ayuda y experiencia en el campo de la automatización en el are de la agricultura ya que es un área virgen en estos tipos de sistemas debido a la complejidad de poder controlar y tratar con el cuido de hortalizas y plantas para que puedan incrementar sus producciones.

#### <span id="page-62-0"></span>**X. Recomendaciones:**

• En nuevas investigaciones sobre el tema, realizar la adquisición de otros parámetros ambientales, con sensores que cada vez tienen mejor resolución, para realizar un manejo interactivo de parámetros para el diseño de microclimas controlados automáticamente.

• El sistema de control con el controlador lógico programable desarrollado se puede ampliar su aplicación debido al modularidad que ofrece, sea en cuanto a la adquisición de un mayor número de señales analógicas o digitales, para controlar un mayor número variables necesarias y realizar cambios en el software de programación, para otras condiciones de aplicación. ·

• Se puede utilizar este sistema de control para el monitoreo de diferentes procesos de automatización ya que se puede procesar grandes cantidades de información en tiempo cortos y realizar la comunicación con otros dispositivos.

• Recomendar a los investigadores en la automatización de invernaderos, estudiar el prototipo diseñado y mejorarlo en sus características ya que se ha realizado la parte de automatización de la humedad relativa del ambiente, ejemplo riego, temperatura, velocidad y dirección del viento, dióxido de carbono, seguridad, registro y monitoreo de plagas y enfermedades de las plantas, etc.

• Se puede desarrollar la automatización de los invernaderos proporcionándole al sistema de control de microclima y a los sensores de energía renovable natural por ejemplo la energía solar.

• Se requiere calibrar todos los sensores de humedad relativa ambiental antes de ser leídos por el controlador lógico programable, para logra un control de la humedad relativa ambiental, humidificación y deshumidificación satisfactoria.

• La parte de la simulación fue muy importante, pues al comenzar con el código y cuando a un no contábamos con los sensores, realizamos el ejercicio de practica para ver funcionamiento del mismo.

56

#### <span id="page-63-0"></span>**XI. Referencias:**

- Enviroment. (2017). *COMERCIALIZADORA HYDRO ENVIRONMENT S.A. DE C.V.* Obtenido de https://hydroenv.com.mx/catalogo/index.php?main\_page=page&id=24
- FLOWEN. (2019). *Flowen R*. Obtenido de file:///C:/Users/dannia/Desktop/pH%20del%20suelo%20para%20plantas%20- %20Flowen.html
- Garcia, M. (2017). *EDIMAR*. Obtenido de https://edimar.com/hmi-tipos-y-funciones/
- Informatica, A. (2017). *Centro de formacion para la industria* . Obtenido de https://www.cursosaula21.com/que-es-un-hmi/
- LEDIL. (20015). *LEDIL ILuMinacionn*. Obtenido de https://www.ledil.com/es/area-deaplicacion/iluminacion-para-invernaderos/
- LeDIl. (2017). *LEDIL LUMiNOSIDAD*. Obtenido de https://www.ledil.com/es/area-deaplicacion/iluminacion-para-invernaderos/
- Logo, M. (2016). *Logo 8 mundial* . Obtenido de https://cache.industry.siemens.com/dl/files/461/16527461/att\_82567/v1/Logo\_s.pdf
- Newsleter. (2013). *sembralia*. Obtenido de https://sembralia.com/sistema-de-riego-eninvernaderos/
- NOVAG. (2015). *Novagrip ventas de invernaderosn*. Obtenido de https://www.novagric.com/es/venta-invernaderos-novedades/tipos-de-invernaderos
- Pacheco., J. (2014). *Mundo HVACR*. Obtenido de https://www.mundohvacr.com.mx/2014/05/sistemas-de-climatizacion-en-invernaderos/
- R, M. H. (2014). *HVACR*. Obtenido de https://www.mundohvacr.com.mx/2014/05/sistemas-declimatizacion-en-invernaderos/
- Salazar, C. (s.f.). *GSL Industrias.* Obtenido de https://www.industriasgsl.com/blog/post/cpu-de-unplc
- selva, M. d. (2013). *proposte siemens*. Obtenido de http://deeea.urv.cat/public/PROPOSTES/pub/pdf/1710pub.pdf

# **Anexos:**

<span id="page-64-0"></span>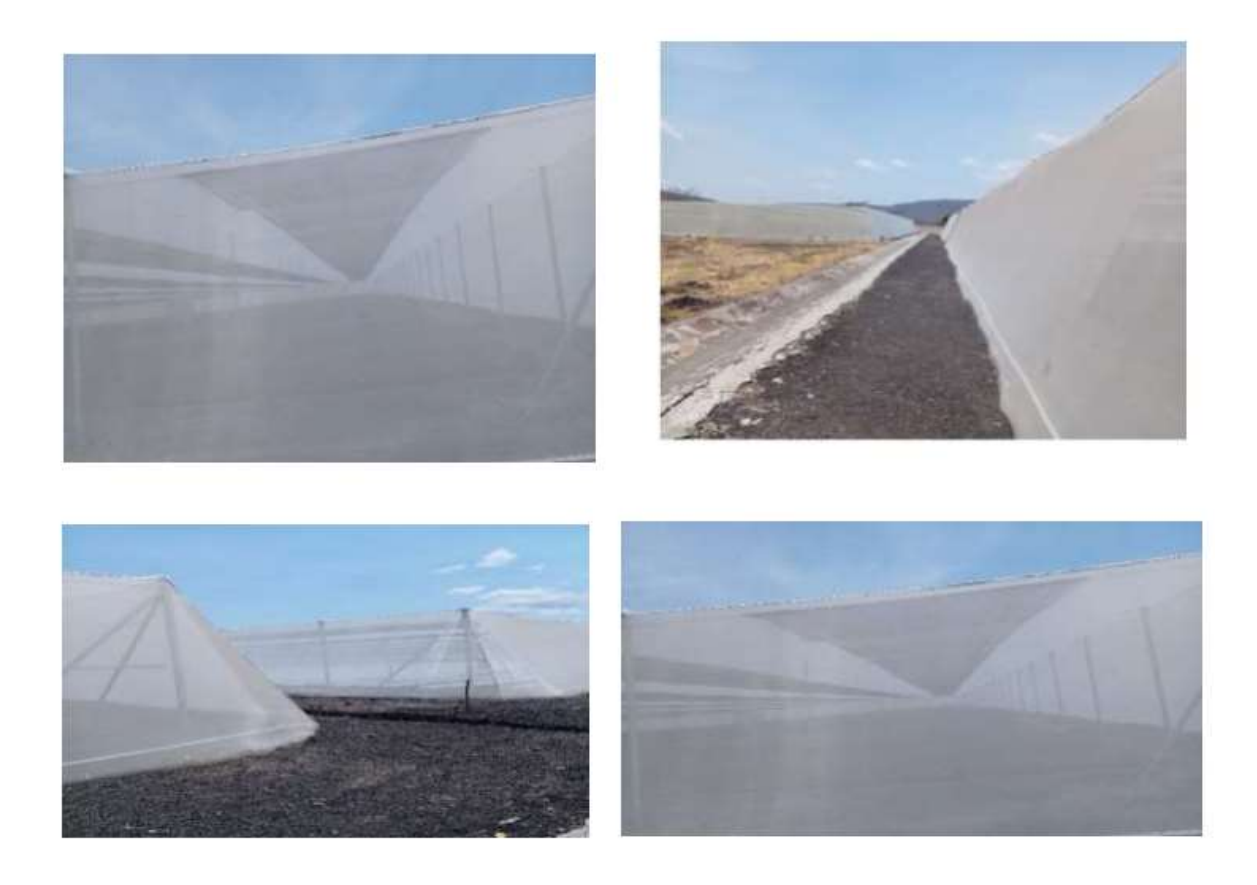

#### Imágenes de visita al invernadero en la tabacalera Santiago de Nicaragua S.A

<span id="page-64-1"></span>*Figura 24 imágenes de visita al invernadero en la tabacalera Santiago de Nicaragua S.A*

## **Universidad Nacional Autónoma de Nicaragua**

### **Entrevista de Campo**

# **Entrevista realizada a Ingeniero Agrónomo Cristhiam Altamirano, supervisor de Operaciones de Invernadero. Tabacalera Santiago.**

#### **¿Cuáles son las dimensiones del Invernadero?**

La dimensión del invernadero es de 50 metros cuadrados. Dentro de el se forman canaletas en donde se siembran las semillas y se dividen en zonas para poder realizar un sondeo de las plantas por cada zona.

#### **¿Cuántas semillas o platas hay dentro del Invernadero?**

Se Siembran alrededor de 1200 semillas, de las cuales dentro de los 50 metros cuadrados se obtienen 1140 Plantas, teniendo un porcentaje de rendimiento de la semilla de 95%.

#### **¿Qué porcentaje de producción presenta actualmente el invernadero?**

Actualmente el invernadero tiene un porcentaje de germinación de semilla del 95 %. Porcentaje de producción e frutos del 100% y Porcentaje de Cosecha del 80%.

#### **¿Qué porcentaje de perdidas presenta actualmente el invernadero?**

Actualmente, se ronda un porcentaje de pérdidas en un 20% de la cosecha, debido a que el fruto no trae las condiciones esperadas como lo son: Buena Imagen, Tamaño, Sabor, Color.

#### **¿Cuál es el tipo de riego que tiene el invernadero?**

El Riego que se realiza en el invernadero es por goteo, ya que las hortalizas tienen que tener un porcentaje de humedad medio, la hortaliza para que pueda desarrollar el fruto, debe de estar siempre húmeda.

# **¿Cuáles Son los Procesos y procedimientos que se llevan a cabo dentro del invernadero?**

Los procedimientos que se llevan a cabo para el cuido de la hortaliza dentro del invernadero, tienen que ser muy precisos a la brevedad para no alcanzar un porcentaje de perdida demasiado elevado, estos procedimientos son:

- Toma de Temperatura.
- Medición de Humedad Relativa.
- Ventilación.
- Medida de Ph.
- Riego.
- Revisión de Fruto.

# Especificaciones TECNICAS DE LOGO 8¡:

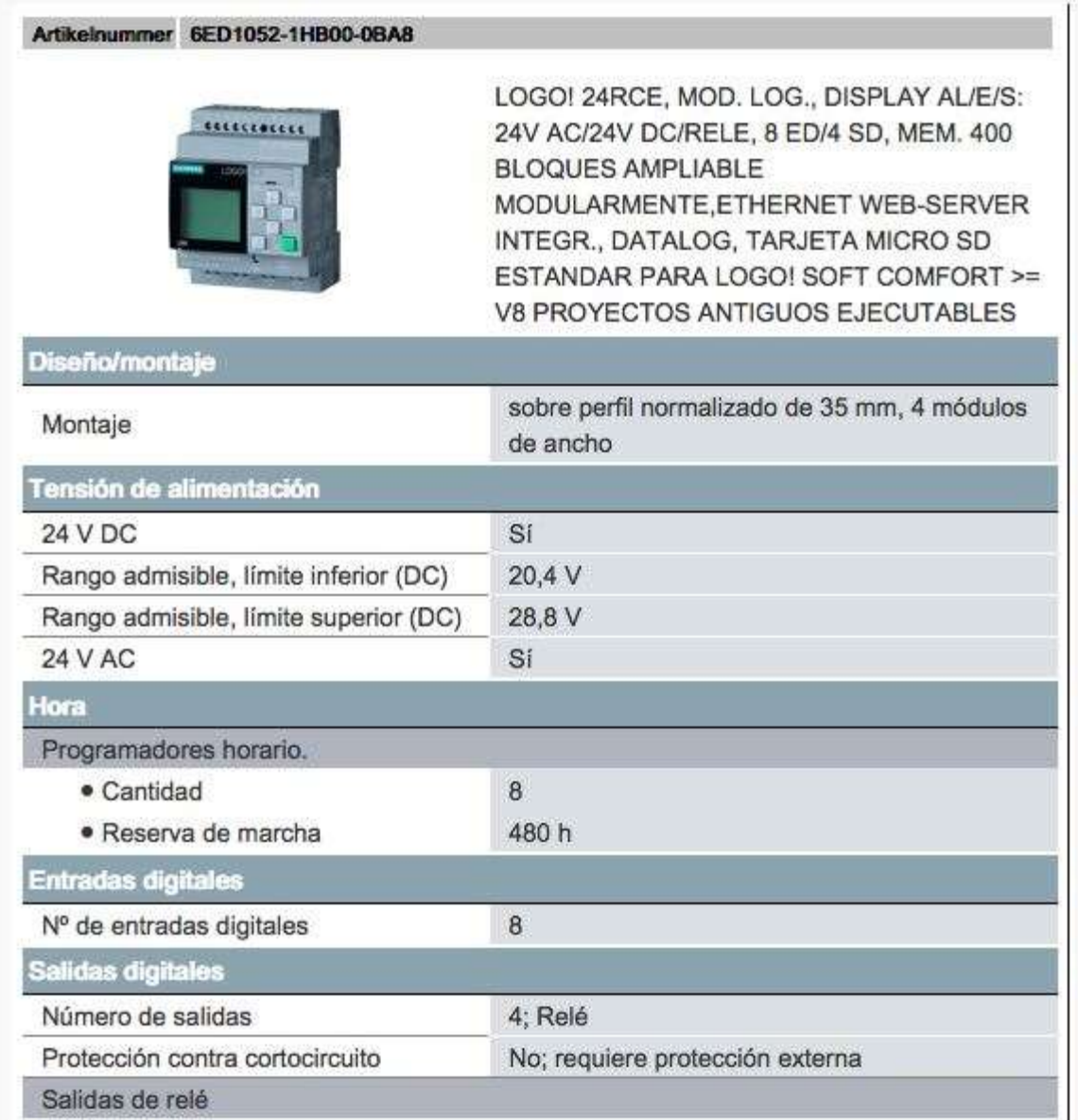

<span id="page-67-0"></span>*Figura 25 Imagen de especificaciones técnicas del PLC logo 8*

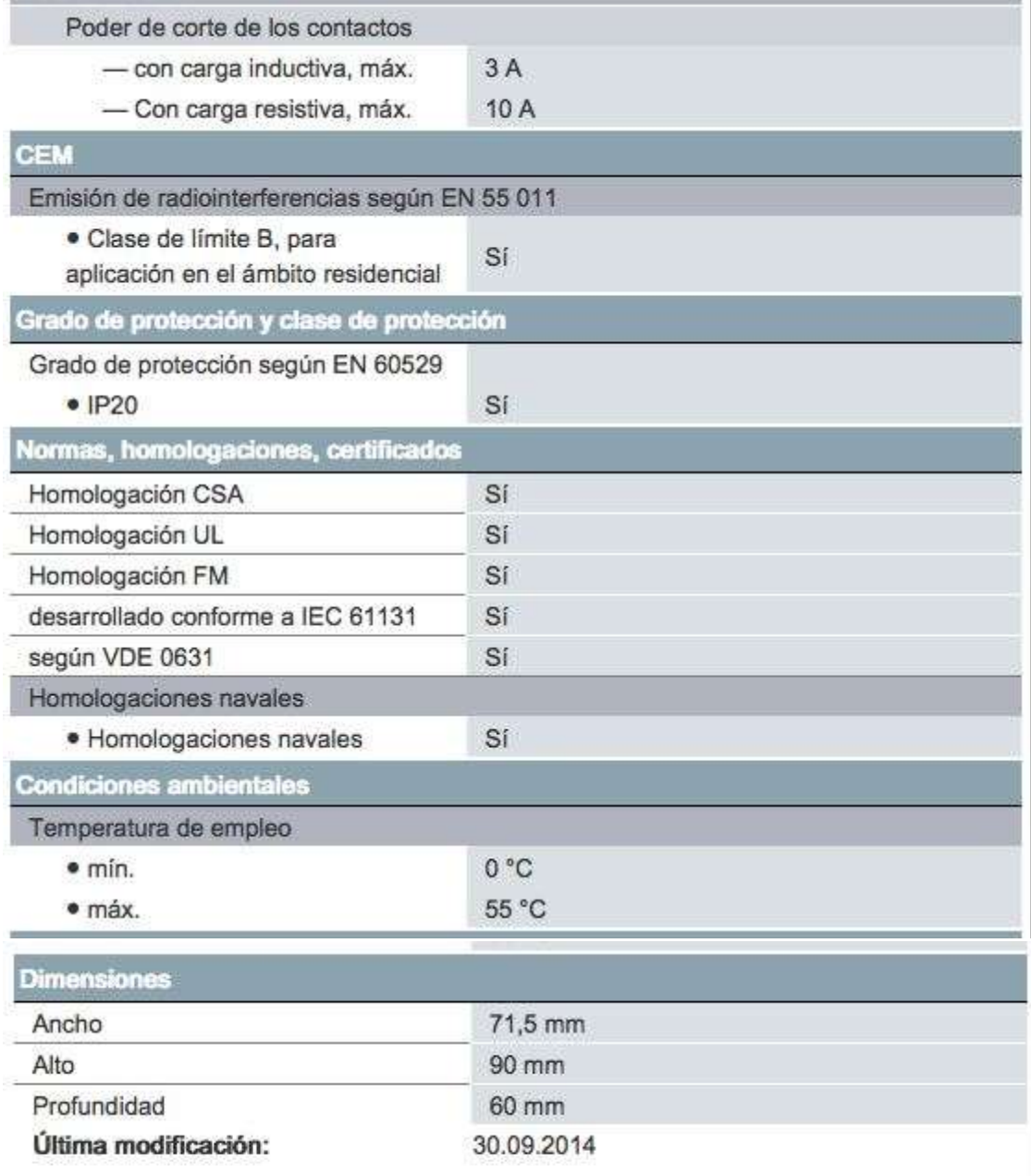

<span id="page-68-0"></span>*Figura 26 Imagen de datos del PLC logo 8*